# **optimization**

*Release 0.1*

**Freitas et al.**

**Jan 27, 2022**

# **CONTENTS**

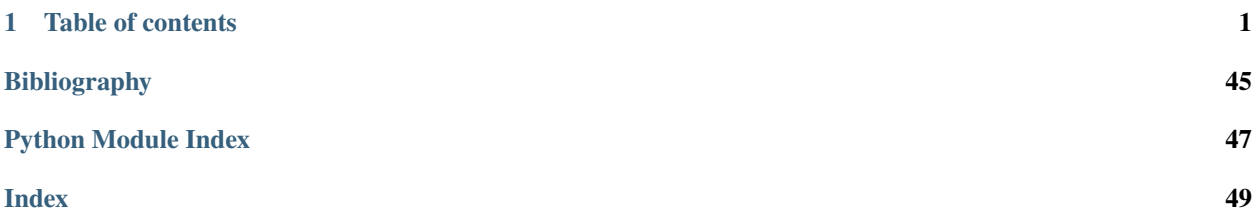

# **CHAPTER**

# **ONE**

# **TABLE OF CONTENTS**

# <span id="page-4-3"></span><span id="page-4-0"></span>**1.1 API Reference**

The HOSA library is split into five modules:

- [hosa.optimization](#page-4-1)—for implementing the HOSA.
- [hosa.models.cnn](#page-14-0)—for implementing classification and regression models using Convolutional Neural Networks (CNN).
- [hosa.models.rnn](#page-27-0)—for implementing classification and regression models using Recurrent Neural Network (RNNs).
- [hosa.callbacks](#page-39-0)—for implementing early stopping callbacks for halting the model's training.
- [hosa.helpers](#page-44-0)—for implementing helper functions for the package.

# <span id="page-4-1"></span>**1.1.1 HOSA**

This module implements the Heuristic Oriented Search Algorithm (HOSA).

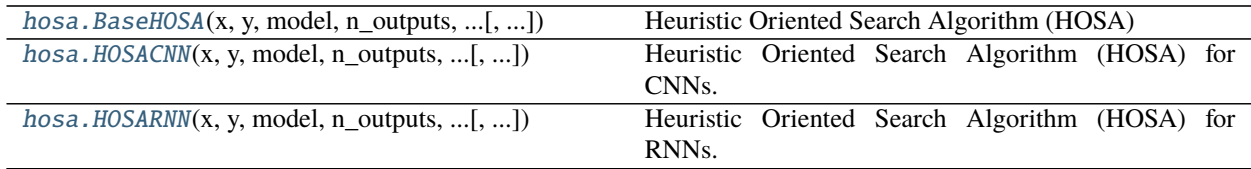

# **hosa.optimization.hosa.BaseHOSA**

<span id="page-4-2"></span>class hosa.optimization.hosa.BaseHOSA(*x*, *y*, *model*, *n\_outputs*, *parameters*, *tr*, *apply\_rsv=True*, *validation\_size=0.25*, *n\_splits=10*)

Bases: [object](https://docs.python.org/3/library/functions.html#object)

Heuristic Oriented Search Algorithm (HOSA)

This class implments the HOSA. Following a heuristic search, the algorithm finetunes the most relevant models' parameters. Thus, HOSA avoids testing every possible combination, and therefore, an exhaustive search.

**Warning:** This class should not be used directly. Use derived classes instead, i.e., [HOSACNN](#page-7-0) or [HOSARNN](#page-10-0).

- <span id="page-5-1"></span>•  $\mathbf x$  ([numpy.ndarray](https://numpy.org/doc/stable/reference/generated/numpy.ndarray.html#numpy.ndarray)) – Input data.
- **y** ([numpy.ndarray](https://numpy.org/doc/stable/reference/generated/numpy.ndarray.html#numpy.ndarray)) Target values (class labels in classification, real numbers in regression).
- model ([object](https://docs.python.org/3/library/functions.html#object)) Class of the object to be optimized. Available options are: [RNNClassification](#page-31-0), [RNNRegression](#page-35-0), [CNNClassification](#page-18-0) and [CNNRegression](#page-23-0).
- **n\_outputs**  $(int)$  $(int)$  $(int)$  Number of class labels in classification, or the number of numerical values to predict in regression.
- parameters  $(dict)$  $(dict)$  $(dict)$  Dictionary with parameters names (str) as keys and lists of parameter settings to try as values.
- $tr(fload)$  Minimum threshold of improvement of the performance metric.
- apply\_rsv ([bool](https://docs.python.org/3/library/functions.html#bool)) True if random sub-sampling validation should be used during the optimization procedure.
- validation\_size  $(f$ loat) Proportion of the dataset to include in the validation split on the random sub-sampling validation. **Ignored if ``apply\_rsv = False``**.
- n\_splits ([int](https://docs.python.org/3/library/functions.html#int)) Number of splits used in the random sub-sampling validation. **Ignored if**  $\infty$  apply  $\text{rsv} = \text{False}$ .

# **Methods**

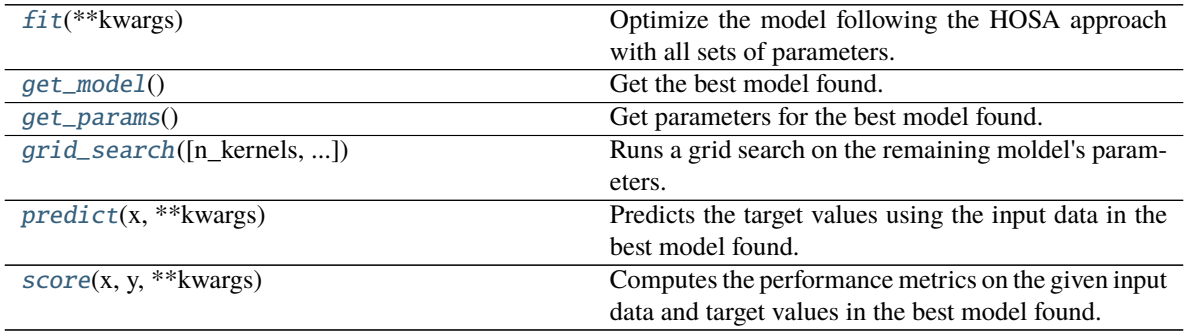

# **hosa.optimization.hosa.BaseHOSA.fit**

<span id="page-5-0"></span>abstract BaseHOSA.fit(*\*\*kwargs*)

Optimize the model following the HOSA approach with all sets of parameters.

**Parameters \*\*kwargs** – Extra arguments explicitly used for regression or classification models.

# <span id="page-6-4"></span>**hosa.optimization.hosa.BaseHOSA.get\_model**

#### <span id="page-6-0"></span>BaseHOSA.get\_model()

Get the best model found.

**Returns** *tensorflow.keras.Sequential* – Returns the best TensorFlow model found.

# **hosa.optimization.hosa.BaseHOSA.get\_params**

#### <span id="page-6-1"></span>BaseHOSA.get\_params()

Get parameters for the best model found.

**Returns** *dict* – Parameter names mapped to their values.

# **hosa.optimization.hosa.BaseHOSA.grid\_search**

<span id="page-6-2"></span>BaseHOSA.grid\_search(*n\_kernels=None*, *n\_neurons\_dense\_layer=None*, *n\_units=None*, *n\_subs\_layers=None*, *imbalance\_correction=None*, *\*\*kwargs*)

Runs a grid search on the remaining moldel's parameters.

#### **Parameters**

- n\_kernels ([list](https://docs.python.org/3/library/stdtypes.html#list) or None) *i*-th element represents the number of output filters of the convolution layer in the *i*-th GofLayer. **Ignored in the case of optimizing an RNN**.
- n\_neurons\_dense\_layer ([int](https://docs.python.org/3/library/functions.html#int) or None) Number of neurons of the penultimate dense layer (i.e., before the output layer). **Ignored in the case of optimizing an CNN**.
- $n_$ units ([int](https://docs.python.org/3/library/functions.html#int) or None) Dimensionality of the output space, i.e., the dimensionality of the hidden state. **Ignored in the case of optimizing an CNN**.
- n\_subs\_layers ([int](https://docs.python.org/3/library/functions.html#int) or None) **Ignored in the case of optimizing an CNN**.
- imbalance\_correction (None or [bool](https://docs.python.org/3/library/functions.html#bool)) Whether to apply correction to class imbalances. **Only used for classification problems. Ignored for regression.**
- \*\*kwargs Extra arguments explicitly used for regression or classification models, including the additional arguments that are used in the TensorFlow's model fit function. See [here.](https://www.tensorflow.org/api_docs/python/tf/keras/Model#fit)

**Returns** *tensorflow.keras.Sequential* – Returns the best TensorFlow model found.

#### **hosa.optimization.hosa.BaseHOSA.predict**

#### <span id="page-6-3"></span>BaseHOSA.predict(*x*, *\*\*kwargs*)

Predicts the target values using the input data in the best model found.

#### **Parameters**

- $\mathbf x$  ([numpy.ndarray](https://numpy.org/doc/stable/reference/generated/numpy.ndarray.html#numpy.ndarray)) Input data.
- \*\*kwargs Extra arguments that are used in the TensorFlow's model predict function. See [here.](https://www.tensorflow.org/api_docs/python/tf/keras/Model#predict)

**Returns** *numpy.ndarray* – Returns an array containing the estimates that were obtained on the best-fitted model found.

### <span id="page-7-2"></span>**hosa.optimization.hosa.BaseHOSA.score**

#### <span id="page-7-1"></span>BaseHOSA.score(*x*, *y*, *\*\*kwargs*)

Computes the performance metrics on the given input data and target values in the best model found.

#### **Parameters**

- $\mathbf x$  ([numpy.ndarray](https://numpy.org/doc/stable/reference/generated/numpy.ndarray.html#numpy.ndarray)) Input data.
- y ([numpy.ndarray](https://numpy.org/doc/stable/reference/generated/numpy.ndarray.html#numpy.ndarray)) Target values (class labels in classification, real numbers in regression).
- \*\*kwargs Only used for classification, in order to set the value of the parameter imbalance\_correction.
- **Returns** *tuple* Returns a tuple containing the performance metric according to the type of model.

# **hosa.optimization.hosa.HOSACNN**

<span id="page-7-0"></span>class hosa.optimization.hosa.HOSACNN(*x*, *y*, *model*, *n\_outputs*, *parameters*, *tr*, *apply\_rsv=True*, *validation\_size=0.25*, *n\_splits=10*)

Bases: [hosa.optimization.hosa.BaseHOSA](#page-4-2)

Heuristic Oriented Search Algorithm (HOSA) for CNNs.

This class implments the HOSA for optimizing CNNs. Following a heuristic search, the algorithm finetunes the most relevant models' parameters. Thus, HOSA avoids testing every possible combination, and therefore, an exhaustive search.

- $\mathbf x$  ([numpy.ndarray](https://numpy.org/doc/stable/reference/generated/numpy.ndarray.html#numpy.ndarray)) Input data.
- **y** ([numpy.ndarray](https://numpy.org/doc/stable/reference/generated/numpy.ndarray.html#numpy.ndarray)) Target values (class labels in classification, real numbers in regression).
- model ([object](https://docs.python.org/3/library/functions.html#object)) Class of the object to be optimized. Available options are: [RNNClassification](#page-31-0), [RNNRegression](#page-35-0), [CNNClassification](#page-18-0) and [CNNRegression](#page-23-0).
- **n\_outputs**  $(int)$  $(int)$  $(int)$  Number of class labels in classification, or the number of numerical values to predict in regression.
- parameters  $(dict)$  $(dict)$  $(dict)$  Dictionary with parameters names (str) as keys and lists of parameter settings to try as values.
- $tr(fload)$  Minimum threshold of improvement of the performance metric.
- apply\_rsv  $(boo1)$  True if random sub-sampling validation should be used during the optimization procedure.
- validation\_size  $(f$ loat) Proportion of the dataset to include in the validation split on the random sub-sampling validation. **Ignored if ``apply\_rsv = False``**.
- n\_splits ([int](https://docs.python.org/3/library/functions.html#int)) Number of splits used in the random sub-sampling validation. **Ignored if ``apply\_rsv = False``**.

**Examples**

```
_1 import numpy as np
2 from sklearn.model_selection import train_test_split
3
4 from hosa.models.cnn import CNNRegression
5 from hosa.optimization.hosa import HOSACNN
6
7 \mid # 1 - Load the dataset
\vert s \vert dataset = np.loadtxt('...', delimiter=',')
\int \mathbf{x} = \text{dataset}:, :-1]
_{10} |y = dataset[:, -1]
11 \mid # 2 - Split the data in train and test dataset
12 x_train, X_test, y_train, y_test = train_test_split(x, y, test_size=.3,
13 shuffle=False)
\frac{14}{14} \frac{14}{14} 3 - Set the parameters to optimize
_{15} | param_grid_rnn = {
16 | 'overlapping_type': ['central', 'left'],
17 | 'overlapping_epochs': [1],
18 \vert 'n_kernels_first_gol': [16, 32],
19 | 'activation_function_dense': ['relu'],
20 | mults': [1, 2],
21 | 'optimizer': ['adam'],
22 'batch_size': [32],
23 \mid}
_{24} \# 4 - Create a HOSA instance and find the best model
25 regr = HOSACNN(x_train, y_train, CNNRegression, 1, param_grid_rnn, 0.01,
_{26} | apply_rsv=False)
27 regr.fit(max_gol_sizes=4, show_progress=True, verbose=1, shuffle=False)
28 score = regr.score(X_test, y_test)
```
# **Methods**

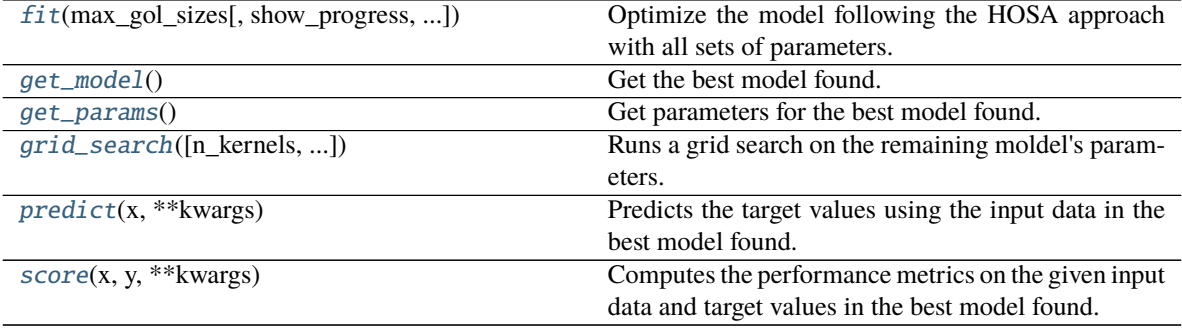

# <span id="page-9-4"></span>**hosa.optimization.hosa.HOSACNN.fit**

<span id="page-9-0"></span>HOSACNN.fit(*max\_gol\_sizes*, *show\_progress=True*, *imbalance\_correction=None*, *\*\*kwargs*) Optimize the model following the HOSA approach with all sets of parameters.

#### **Parameters**

- max\_gol\_sizes ([int](https://docs.python.org/3/library/functions.html#int)) Maximum number of GofLayers to add to the model.
- show\_progress ([bool](https://docs.python.org/3/library/functions.html#bool)) *True* to show a progress bar; *False* otherwise.
- imbalance\_correction (None or [bool](https://docs.python.org/3/library/functions.html#bool)) Whether to apply correction to class imbalances.
- imbalance\_correction Whether to apply correction to class imbalances. **Only used for classification problems. Ignored for regression.**
- \*\***kwargs** Extra arguments explicitly used for regression or classification models, including the additional arguments that are used in the TensorFlow's model fit function. See [here.](https://www.tensorflow.org/api_docs/python/tf/keras/Model#fit)
- **Returns** *tuple* Returns a tuple containing the object of the best model found and respective performance metric and optimized parameters.

# **hosa.optimization.hosa.HOSACNN.get\_model**

# <span id="page-9-1"></span>HOSACNN.get\_model()

Get the best model found.

**Returns** *tensorflow.keras.Sequential* – Returns the best TensorFlow model found.

# **hosa.optimization.hosa.HOSACNN.get\_params**

# <span id="page-9-2"></span>HOSACNN.get\_params()

Get parameters for the best model found.

**Returns** *dict* – Parameter names mapped to their values.

# **hosa.optimization.hosa.HOSACNN.grid\_search**

<span id="page-9-3"></span>HOSACNN.grid\_search(*n\_kernels=None*, *n\_neurons\_dense\_layer=None*, *n\_units=None*, *n\_subs\_layers=None*, *imbalance\_correction=None*, *\*\*kwargs*) Runs a grid search on the remaining moldel's parameters.

- n\_kernels ([list](https://docs.python.org/3/library/stdtypes.html#list) or None) *i*-th element represents the number of output filters of the convolution layer in the *i*-th GofLayer. **Ignored in the case of optimizing an RNN**.
- n\_neurons\_dense\_layer ([int](https://docs.python.org/3/library/functions.html#int) or None) Number of neurons of the penultimate dense layer (i.e., before the output layer). **Ignored in the case of optimizing an CNN**.
- **n\_units** ([int](https://docs.python.org/3/library/functions.html#int) or None) Dimensionality of the output space, i.e., the dimensionality of the hidden state. **Ignored in the case of optimizing an CNN**.
- n\_subs\_layers ([int](https://docs.python.org/3/library/functions.html#int) or None) **Ignored in the case of optimizing an CNN**.
- <span id="page-10-3"></span>• imbalance\_correction (None or  $bool$ ) – Whether to apply correction to class imbalances. **Only used for classification problems. Ignored for regression.**
- \*\*kwargs Extra arguments explicitly used for regression or classification models, including the additional arguments that are used in the TensorFlow's model fit function. See [here.](https://www.tensorflow.org/api_docs/python/tf/keras/Model#fit)

**Returns** *tensorflow.keras.Sequential* – Returns the best TensorFlow model found.

#### **hosa.optimization.hosa.HOSACNN.predict**

#### <span id="page-10-1"></span>HOSACNN.predict(*x*, *\*\*kwargs*)

Predicts the target values using the input data in the best model found.

#### **Parameters**

- $\mathbf x$  ([numpy.ndarray](https://numpy.org/doc/stable/reference/generated/numpy.ndarray.html#numpy.ndarray)) Input data.
- \*\*kwargs Extra arguments that are used in the TensorFlow's model predict function. See [here.](https://www.tensorflow.org/api_docs/python/tf/keras/Model#predict)

**Returns** *numpy.ndarray* – Returns an array containing the estimates that were obtained on the best-fitted model found.

# **hosa.optimization.hosa.HOSACNN.score**

#### <span id="page-10-2"></span>HOSACNN.score(*x*, *y*, *\*\*kwargs*)

Computes the performance metrics on the given input data and target values in the best model found.

# **Parameters**

- $\mathbf x$  ([numpy.ndarray](https://numpy.org/doc/stable/reference/generated/numpy.ndarray.html#numpy.ndarray)) Input data.
- $\bf{y}$  ([numpy.ndarray](https://numpy.org/doc/stable/reference/generated/numpy.ndarray.html#numpy.ndarray)) Target values (class labels in classification, real numbers in regression).
- \*\*kwargs Only used for classification, in order to set the value of the parameter imbalance\_correction.
- **Returns** *tuple* Returns a tuple containing the performance metric according to the type of model.

#### **hosa.optimization.hosa.HOSARNN**

<span id="page-10-0"></span>class hosa.optimization.hosa.HOSARNN(*x*, *y*, *model*, *n\_outputs*, *parameters*, *tr*, *apply\_rsv=True*, *validation\_size=0.25*, *n\_splits=10*)

Bases: [hosa.optimization.hosa.BaseHOSA](#page-4-2)

Heuristic Oriented Search Algorithm (HOSA) for RNNs.

This class implments the HOSA for optimizing RNNs. Following a heuristic search, the algorithm finetunes the most relevant models' parameters. Thus, HOSA avoids testing every possible combination, and therefore, an exhaustive search.

#### **Parameters**

•  $\mathbf x$  ([numpy.ndarray](https://numpy.org/doc/stable/reference/generated/numpy.ndarray.html#numpy.ndarray)) – Input data.

- $\bf{y}$  ([numpy.ndarray](https://numpy.org/doc/stable/reference/generated/numpy.ndarray.html#numpy.ndarray)) Target values (class labels in classification, real numbers in regression).
- model ([object](https://docs.python.org/3/library/functions.html#object)) Class of the object to be optimized. Available options are: [RNNClassification](#page-31-0), [RNNRegression](#page-35-0), [CNNClassification](#page-18-0) and [CNNRegression](#page-23-0).
- n\_outputs ([int](https://docs.python.org/3/library/functions.html#int)) Number of class labels in classification, or the number of numerical values to predict in regression.
- parameters  $(dict)$  $(dict)$  $(dict)$  Dictionary with parameters names (str) as keys and lists of parameter settings to try as values.
- $tr(f$ loat) Minimum threshold of improvement of the performance metric.
- apply\_rsv  $(boo1)$  True if random sub-sampling validation should be used during the optimization procedure.
- validation\_size  $(f$ loat) Proportion of the dataset to include in the validation split on the random sub-sampling validation. **Ignored if ``apply\_rsv = False``**.
- n\_splits ([int](https://docs.python.org/3/library/functions.html#int)) Number of splits used in the random sub-sampling validation. **Ignored** if  $\infty$  apply  $\text{rsv} = \text{False}$ .

# **Examples**

```
\frac{1}{1} import numpy as np
2 from sklearn.model_selection import train_test_split
3
4 from hosa.models.rnn import RNNClassification
   from hosa.optimization.hosa import HOSARNN
6
   7 # 1 - Load the dataset
   dataset = np.loadtxt('...', delimiter=',')9 \mid x = dataset[:, :-1]
_{10} | y = dataset[:, -1]
11 \mid # 2 - Split the data in train and test dataset
12 x_train, X_test, y_train, y_test = train_test_split(x, y, test_size=.1,
13 shuffle=False)
_{14} \# 3 - Set the parameters to optimize
_{15} | param_grid_rnn = {
16 | 'overlapping_type': ['central', 'left'],
17 | Tmodel_type': ['lstm', 'gru'],
18 | 'overlapping_epochs': [1],
19 ' timesteps': [1],
20 'activation_function_dense': ['relu'],
21 'n_units': [10, 12],
\begin{array}{c|c} \n\text{22} & \text{Imults':} \\
\text{23.1} & \text{Imults':} \\
\end{array}23 | 'optimizer': ['adam'],
\begin{bmatrix} 24 & | & 122 \end{bmatrix} \begin{bmatrix} 32 \end{bmatrix}25 }
_{26} \# 4 - Create a HOSA instance and find the best model
27 clf = HOSARNN(x_train, y_train, RNNClassification, 2, param_grid_rnn, 0.01,
28 validation_size=.05, apply_rsv=False)
_{29} clf.fit(max_n_subs_layers=4, show_progress=True, verbose=0, shuffle=False,
30 | imbalance_correction=True)
31 score = clf.score(X_test, y_test)
```
# <span id="page-12-3"></span>**Methods**

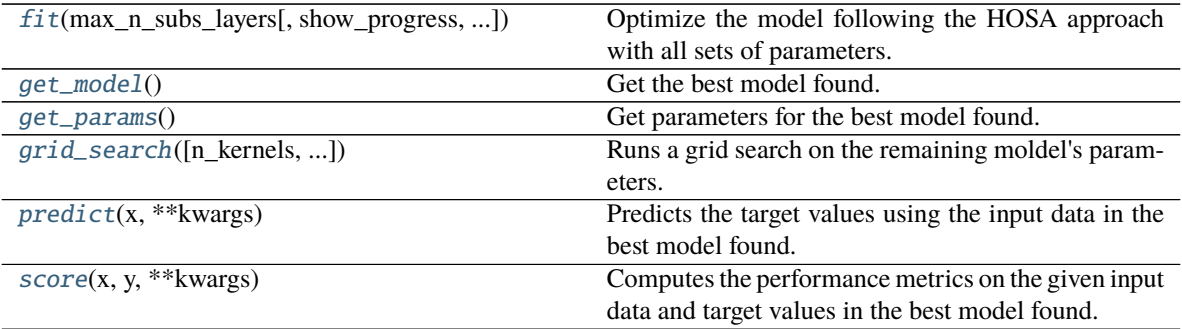

# **hosa.optimization.hosa.HOSARNN.fit**

<span id="page-12-0"></span>HOSARNN.fit(*max\_n\_subs\_layers*, *show\_progress=True*, *imbalance\_correction=None*, *\*\*kwargs*) Optimize the model following the HOSA approach with all sets of parameters.

#### **Parameters**

- $max_n$ \_subs\_layers  $(int)$  $(int)$  $(int)$  Maximum number of subsequent layers to add to the model.
- show\_progress ([bool](https://docs.python.org/3/library/functions.html#bool)) *True* to show a progress bar; *False* otherwise.
- imbalance\_correction (None or [bool](https://docs.python.org/3/library/functions.html#bool)) Whether to apply correction to class imbalances. **Only used for classification problems. Ignored for regression.**
- \*\*kwargs Extra arguments explicitly used for regression or classification models, including the additional arguments that are used in the TensorFlow's model fit function. See [here.](https://www.tensorflow.org/api_docs/python/tf/keras/Model#fit)
- **Returns** *tuple* Returns a tuple containing the object of the best model found and respective performance metric and optimized parameters.

# **hosa.optimization.hosa.HOSARNN.get\_model**

### <span id="page-12-1"></span>HOSARNN.get\_model()

Get the best model found.

**Returns** *tensorflow.keras.Sequential* – Returns the best TensorFlow model found.

# **hosa.optimization.hosa.HOSARNN.get\_params**

#### <span id="page-12-2"></span>HOSARNN.get\_params()

Get parameters for the best model found.

**Returns** *dict* – Parameter names mapped to their values.

# <span id="page-13-3"></span>**hosa.optimization.hosa.HOSARNN.grid\_search**

<span id="page-13-0"></span>HOSARNN.grid\_search(*n\_kernels=None, n\_neurons\_dense\_layer=None, n\_units=None*, *n\_subs\_layers=None*, *imbalance\_correction=None*, *\*\*kwargs*) Runs a grid search on the remaining moldel's parameters.

#### **Parameters**

- n\_kernels ([list](https://docs.python.org/3/library/stdtypes.html#list) or None) *i*-th element represents the number of output filters of the convolution layer in the *i*-th GofLayer. **Ignored in the case of optimizing an RNN**.
- n\_neurons\_dense\_layer ([int](https://docs.python.org/3/library/functions.html#int) or None) Number of neurons of the penultimate dense layer (i.e., before the output layer). **Ignored in the case of optimizing an CNN**.
- **n\_units** ([int](https://docs.python.org/3/library/functions.html#int) or None) Dimensionality of the output space, i.e., the dimensionality of the hidden state. **Ignored in the case of optimizing an CNN**.
- n\_subs\_layers ([int](https://docs.python.org/3/library/functions.html#int) or None) **Ignored in the case of optimizing an CNN**.
- imbalance\_correction (None or [bool](https://docs.python.org/3/library/functions.html#bool)) Whether to apply correction to class imbalances. **Only used for classification problems. Ignored for regression.**
- \*\***kwargs** Extra arguments explicitly used for regression or classification models, including the additional arguments that are used in the TensorFlow's model fit function. See [here.](https://www.tensorflow.org/api_docs/python/tf/keras/Model#fit)

**Returns** *tensorflow.keras.Sequential* – Returns the best TensorFlow model found.

#### **hosa.optimization.hosa.HOSARNN.predict**

#### <span id="page-13-1"></span>HOSARNN.predict(*x*, *\*\*kwargs*)

Predicts the target values using the input data in the best model found.

#### **Parameters**

- $\mathbf x$  ([numpy.ndarray](https://numpy.org/doc/stable/reference/generated/numpy.ndarray.html#numpy.ndarray)) Input data.
- \*\*kwargs Extra arguments that are used in the TensorFlow's model predict function. See [here.](https://www.tensorflow.org/api_docs/python/tf/keras/Model#predict)
- **Returns** *numpy.ndarray* Returns an array containing the estimates that were obtained on the best-fitted model found.

# **hosa.optimization.hosa.HOSARNN.score**

#### <span id="page-13-2"></span>HOSARNN.score(*x*, *y*, *\*\*kwargs*)

Computes the performance metrics on the given input data and target values in the best model found.

- $\mathbf x$  ([numpy.ndarray](https://numpy.org/doc/stable/reference/generated/numpy.ndarray.html#numpy.ndarray)) Input data.
- y ([numpy.ndarray](https://numpy.org/doc/stable/reference/generated/numpy.ndarray.html#numpy.ndarray)) Target values (class labels in classification, real numbers in regression).
- \*\*kwargs Only used for classification, in order to set the value of the parameter imbalance\_correction.
- **Returns** *tuple* Returns a tuple containing the performance metric according to the type of model.

# <span id="page-14-2"></span>**1.1.2 Models**

# <span id="page-14-0"></span>**CNN**

This module implements classification and regression models using Convolutional Neural Networks (cnn).

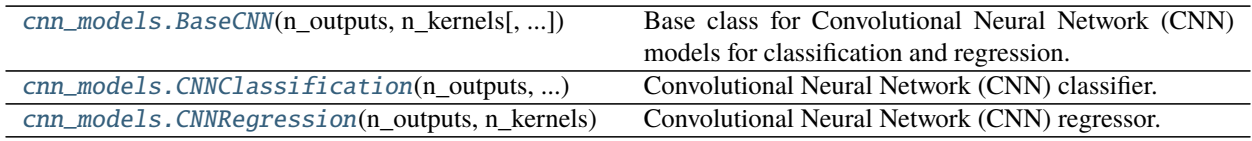

# **hosa.models.cnn.cnn\_models.BaseCNN**

<span id="page-14-1"></span>class hosa.models.cnn.cnn\_models.BaseCNN(*n\_outputs*, *n\_kernels*, *n\_neurons\_dense\_layer=50*, *optimizer='adam'*, *cnn\_dim=1*, *kernel\_size=2*, *pool\_size=2*, *strides\_convolution=1*, *strides\_pooling=2*, *padding='valid'*, *dropout\_percentage=0.1*, *activation\_function\_gol='relu'*, *activation\_function\_dense='relu'*, *batch\_size=1000*, *epochs=50*, *patience=5*, *\*\*kwargs*)

# Bases: [object](https://docs.python.org/3/library/functions.html#object)

Base class for Convolutional Neural Network (CNN) models for classification and regression.

Each CNN model comprises an input layer, a set of groups of layers (GofLayers [\[Men20\]](#page-48-1))—where each group is composed of one convolution layer, followed by one pooling layer and a dropout layer—, a dense layer, and an output layer. The output layer is a dense layer with n\_outputs units, and with the softmax activation function (for classification) or the linear activation function (for regression).

Warning: This class should not be used directly. Use derived classes instead, i.e., [CNNClassification](#page-18-0) or [CNNRegression](#page-23-0).

**Note:** The parameters used in this library were adapted from the exact parameters of the TensorFlow library. Descriptions were thus modified accordingly to our approach. However, refer to the TensorFlow documentation for more details about each of those parameters.

- **n\_outputs**  $(int)$  $(int)$  $(int)$  Number of class labels in classification, or the number of numerical values to predict in regression.
- $n_k$ **ernels**  $(llist) i$  $(llist) i$  $(llist) i$ -th element represents the number of output filters of the convolution layer in the *i*-th GofLayer.
- **n\_neurons\_dense\_layer**  $(int)$  $(int)$  $(int)$  Number of neuron units in the dense layer (i.e., the dense layer after the set of groups of layers).
- optimizer  $(str)$  $(str)$  $(str)$  Name of the optimizer. See [tensorflow.keras.optimizers.](https://www.tensorflow.org/api_docs/python/tf/keras/optimizers)
- cnn\_dim ([int](https://docs.python.org/3/library/functions.html#int)) Number of dimensions applicable to *all* the convolution layers of the GofLayers.
- kernel\_size ([int](https://docs.python.org/3/library/functions.html#int) or [tuple](https://docs.python.org/3/library/stdtypes.html#tuple)) Integer or tuple/list of integers, specifying the length (for  $cm\_dim = 1$ ), the height and width (for  $cm\_dim = 2$ ), or the depth, height and width (for

 $cnn_d$  = 3) of the convolution window. It can also be a single integer to specify the same value for all spatial dimensions. This applies to *all* the convolution layers of the GofLayers.

- **pool\_size** ([int](https://docs.python.org/3/library/functions.html#int) or [tuple](https://docs.python.org/3/library/stdtypes.html#tuple)) Size of the max-pooling window applicable to *all* the maxpooling layers of the GofLayers. For cnn\_dim = 1, use a tuple with 1 integer; For cnn\_dim  $= 2$ , a tuple with 2 integers and for cnn\_dim  $= 3$ , a tuple with 3 integers. It can also be a single integer to specify the same value for all spatial dimensions.
- strides\_convolution ([int](https://docs.python.org/3/library/functions.html#int) or [tuple](https://docs.python.org/3/library/stdtypes.html#tuple)) Integer or tuple/list of integers, specifying the strides of the convolution. For  $cm\_dim = 1$ , use a tuple with 1 integer; For  $cm\_dim =$ 2, a tuple with 2 integers and for  $cnn\_dim = 3$ , a tuple with 3 integers. It can also be a single integer to specify the same value for all spatial dimensions. This applies to *all* the convolution layers of the GofLayers.
- strides\_pooling ([int](https://docs.python.org/3/library/functions.html#int) or [tuple](https://docs.python.org/3/library/stdtypes.html#tuple)) Integer or tuple/list of integers, specifying the strides of the pooling. For cnn\_dim = 1, use a tuple with 1 integer; For cnn\_dim = 2, a tuple with 2 integers and for cnn\_dim = 3, a tuple with 3 integers. It can also be a single integer to specify the same value for all spatial dimensions. This applies to *all* the pooling layers of the GofLayers.
- **padding**  $(str)$  $(str)$  $(str)$  Available options are valid or same. valid means no padding. same results in padding evenly to the left/right or up/down of the input such that output has the same height/width dimension as the input. This applies to *all* the pooling layers of the GofLayers.
- dropout\_percentage ([float](https://docs.python.org/3/library/functions.html#float)) Fraction of the input units to drop. This applies to *all* the dropout layers of the GofLayers.
- activation\_function\_gol ([str](https://docs.python.org/3/library/stdtypes.html#str) or None) Activation function to use in the convolution layers of the GofLayers. If not specified, no activation is applied (i.e., uses the linear activation function). See [tensorflow.keras.activations.](https://www.tensorflow.org/api_docs/python/tf/keras/activations) This applies to *all* the convolution layers of the GofLayers.
- activation\_function\_dense ( $str$  or None) Activation function to use on the dense layer (i.e., the dense layer after the set of groups of layers). If not specified, no activation is applied (i.e., uses the linear activation function). See [tensorflow.keras.activations.](https://www.tensorflow.org/api_docs/python/tf/keras/activations)
- batch\_size ([int](https://docs.python.org/3/library/functions.html#int) or None) Number of samples per batch of computation. If None, batch\_size will default to 32.
- epochs  $(int)$  $(int)$  $(int)$  Maximum number of epochs to train the model.
- **patience**  $(int)$  $(int)$  $(int)$  Number of epochs with no improvement after which training will be stopped.
- \*\*kwargs *Ignored*. Extra arguments that are used for compatibility's sake.

# **Methods**

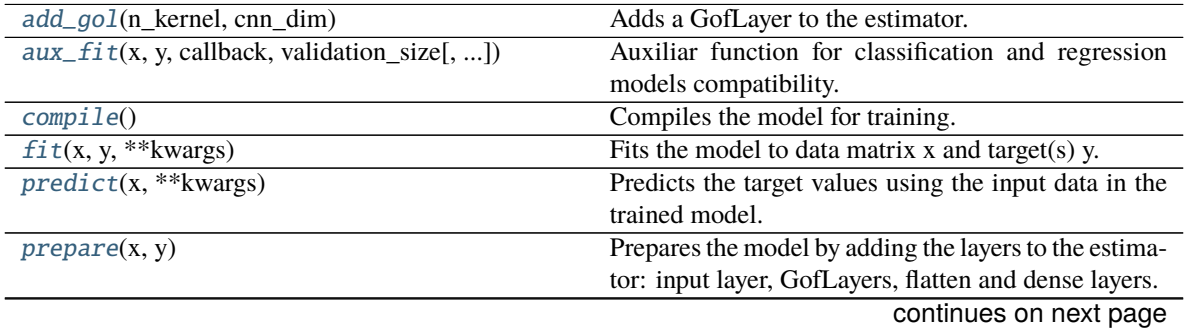

<span id="page-16-2"></span>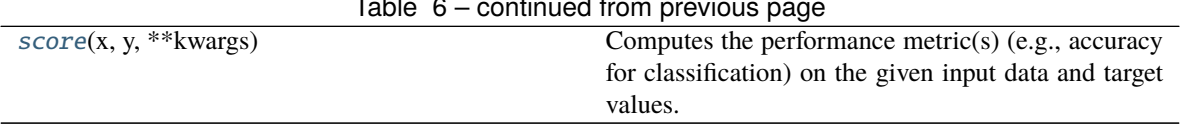

#### Table 6 – continued from previous page

# **hosa.models.cnn.cnn\_models.BaseCNN.add\_gol**

<span id="page-16-0"></span>BaseCNN.add\_gol(*n\_kernel*, *cnn\_dim*) Adds a GofLayer to the estimator.

# **Parameters**

•  $n_{\text{ker}}(int) n_{\text{ker}}(int) n_{\text{ker}}(int) -$  Number of output filters.

•  $cm\_dim$  ([int](https://docs.python.org/3/library/functions.html#int)) – Number of dimensions.

**Raises** [ValueError](https://docs.python.org/3/library/exceptions.html#ValueError) – If cnn\_dim is not valid.

# **hosa.models.cnn.cnn\_models.BaseCNN.aux\_fit**

<span id="page-16-1"></span>BaseCNN.aux\_fit(*x*, *y*, *callback*, *validation\_size*, *atol=0.0001*, *rtol=0.001*, *class\_weights=None*, *imbalance\_correction=None*, *shuffle=True*, *\*\*kwargs*) Auxiliar function for classification and regression models compatibility.

**Warning:** This function is not meant to be called by itself. It is just an auxiliary function called by the child classes' fit function.

- $\mathbf x$  ([numpy.ndarray](https://numpy.org/doc/stable/reference/generated/numpy.ndarray.html#numpy.ndarray)) Input data.
- y ([numpy.ndarray](https://numpy.org/doc/stable/reference/generated/numpy.ndarray.html#numpy.ndarray)) Target values (class labels in classification, real numbers in regression).
- callback (*[object](https://docs.python.org/3/library/functions.html#object)*) Early stopping callback for halting the model's training.
- validation\_size ([float](https://docs.python.org/3/library/functions.html#float) or [int](https://docs.python.org/3/library/functions.html#int)) Proportion of the training dataset that will be used the validation split.
- atol  $(fload)$  Absolute tolerance used for early stopping based on the performance metric.
- $rtol$  ( $float$ ) Relative tolerance used for early stopping based on the performance metric.
- class\_weights (None or  $dict$ ) Dictionary mapping class indices (integers) to a weight (float) value, used for weighting the loss function (during training only). **Only used for classification problems. Ignored for regression.**
- imbalance\_correction (None or [bool](https://docs.python.org/3/library/functions.html#bool)) Whether to apply correction to class imbalances. **Only used for classification problems. Ignored for regression.**
- shuffle ([bool](https://docs.python.org/3/library/functions.html#bool)) Whether to shuffle the data before splitting.
- \*\*kwargs Extra arguments used in the TensorFlow's model fit function. See [here.](https://www.tensorflow.org/api_docs/python/tf/keras/Model#fit)

# <span id="page-17-5"></span>**hosa.models.cnn.cnn\_models.BaseCNN.compile**

# <span id="page-17-0"></span>abstract BaseCNN.compile()

Compiles the model for training.

#### **hosa.models.cnn.cnn\_models.BaseCNN.fit**

#### <span id="page-17-1"></span>abstract BaseCNN.fit(*x*, *y*, *\*\*kwargs*)

Fits the model to data matrix x and target(s) y.

#### **Parameters**

- $\mathbf x$  ([numpy.ndarray](https://numpy.org/doc/stable/reference/generated/numpy.ndarray.html#numpy.ndarray)) Input data.
- y ([numpy.ndarray](https://numpy.org/doc/stable/reference/generated/numpy.ndarray.html#numpy.ndarray)) Target values (class labels in classification, real numbers in regression).
- \*\*kwargs Extra arguments explicitly used for regression or classification models.

# **hosa.models.cnn.cnn\_models.BaseCNN.predict**

#### <span id="page-17-2"></span>abstract BaseCNN.predict(*x*, *\*\*kwargs*)

Predicts the target values using the input data in the trained model.

#### **Parameters**

- $\mathbf x$  ([numpy.ndarray](https://numpy.org/doc/stable/reference/generated/numpy.ndarray.html#numpy.ndarray)) Input data.
- \*\*kwargs Extra arguments that are used in the TensorFlow's model predict function. See [here.](https://www.tensorflow.org/api_docs/python/tf/keras/Model#predict)

# **hosa.models.cnn.cnn\_models.BaseCNN.prepare**

# <span id="page-17-3"></span>BaseCNN.prepare(*x*, *y*)

Prepares the model by adding the layers to the estimator: input layer, GofLayers, flatten and dense layers.

# **Parameters**

- $\mathbf x$  ([numpy.ndarray](https://numpy.org/doc/stable/reference/generated/numpy.ndarray.html#numpy.ndarray)) Input data.
- y ([numpy.ndarray](https://numpy.org/doc/stable/reference/generated/numpy.ndarray.html#numpy.ndarray)) Target values (class labels in classification, real numbers in
- regression). –

# **hosa.models.cnn.cnn\_models.BaseCNN.score**

#### <span id="page-17-4"></span>abstract BaseCNN.score(*x*, *y*, *\*\*kwargs*)

Computes the performance metric(s) (e.g., accuracy for classification) on the given input data and target values.

- $\mathbf x$  ([numpy.ndarray](https://numpy.org/doc/stable/reference/generated/numpy.ndarray.html#numpy.ndarray)) Input data.
- y ([numpy.ndarray](https://numpy.org/doc/stable/reference/generated/numpy.ndarray.html#numpy.ndarray)) Target values (class labels in classification, real numbers in regression).
- \*\*kwargs Extra arguments that are explicitly used for regression or classification
- models. –

#### <span id="page-18-1"></span>**hosa.models.cnn.cnn\_models.CNNClassification**

```
class hosa.models.cnn.cnn_models.CNNClassification(n_outputs, n_kernels,
```
*n\_neurons\_dense\_layer=50*, *optimizer='adam'*, *metrics=None*, *cnn\_dim=1*, *kernel\_size=2*, *pool\_size=2*, *strides\_convolution=1*, *strides\_pooling=2*, *padding='valid'*, *dropout\_percentage=0.1*, *activation\_function\_gol='relu'*, *activation\_function\_dense='relu'*, *batch\_size=1000*, *epochs=50*, *patience=5*, *\*\*kwargs*)

Bases: [hosa.models.cnn.cnn\\_models.BaseCNN](#page-14-1)

Convolutional Neural Network (CNN) classifier.

The model comprises an input layer, a set of groups of layers (GofLayers [\[Men20\]](#page-48-1))—where each group is composed of one convolution layer, followed by one pooling layer and a dropout layer—, a dense layer, and an output layer. The output layer is a dense layer with n\_outputs units, with the softmax activation function.

**Note:** The parameters used in this library were adapted from the exact parameters of the TensorFlow library. Descriptions were thus modified accordingly to our approach. However, refer to the TensorFlow documentation for more details about each of those parameters.

- **n\_outputs**  $(int)$  $(int)$  $(int)$  Number of class labels to predict.
- $n_k$ **ernels**  $(llist) i$  $(llist) i$  $(llist) i$ -th element represents the number of output filters of the convolution layer in the *i*-th GofLayer.
- n\_neurons\_dense\_layer  $(int)$  $(int)$  $(int)$  Number of neuron units in the dense layer (i.e., the dense layer after the set of groups of layers).
- optimizer  $(str)$  $(str)$  $(str)$  Name of the optimizer. See [tensorflow.keras.optimizers.](https://www.tensorflow.org/api_docs/python/tf/keras/optimizers)
- metrics  $(list)$  $(list)$  $(list)$  List of metrics to be evaluated by the model during training and testing. Each item of the list can be a string (name of a TensorFlow's built-in function), function, or a [tf.keras.metrics.Metric](https://www.tensorflow.org/api_docs/python/tf/keras/metrics/Metric) instance. If None, metrics will default to ['accuracy'].
- **cnn\_dim** ([int](https://docs.python.org/3/library/functions.html#int)) Number of dimensions applicable to *all* the convolution layers of the GofLayers.
- kernel\_size ([int](https://docs.python.org/3/library/functions.html#int) or [tuple](https://docs.python.org/3/library/stdtypes.html#tuple)) Integer or tuple/list of integers, specifying the length (for  $cm\_dim = 1$ ), the height and width (for  $cm\_dim = 2$ ), or the depth, height and width (for  $cnn\_dim = 3$  of the convolution window. It can also be a single integer to specify the same value for all spatial dimensions. This applies to *all* the convolution layers of the GofLayers.
- **pool\_size** ([int](https://docs.python.org/3/library/functions.html#int) or [tuple](https://docs.python.org/3/library/stdtypes.html#tuple)) Size of the max-pooling window applicable to *all* the maxpooling layers of the GofLayers. For cnn\_dim = 1, use a tuple with 1 integer; For cnn\_dim  $= 2$ , a tuple with 2 integers and for cnn\_dim  $= 3$ , a tuple with 3 integers. It can also be a single integer to specify the same value for all spatial dimensions.
- strides\_convolution ([int](https://docs.python.org/3/library/functions.html#int) or [tuple](https://docs.python.org/3/library/stdtypes.html#tuple)) Integer or tuple/list of integers, specifying the strides of the convolution. For  $cm\_dim = 1$ , use a tuple with 1 integer; For  $cm\_dim =$ 2, a tuple with 2 integers and for  $cm\_dim = 3$ , a tuple with 3 integers. It can also be a single integer to specify the same value for all spatial dimensions. This applies to *all* the convolution layers of the GofLayers.
- strides\_pooling ([int](https://docs.python.org/3/library/functions.html#int) or [tuple](https://docs.python.org/3/library/stdtypes.html#tuple)) Integer or tuple/list of integers, specifying the strides of the pooling. For cnn\_dim = 1, use a tuple with 1 integer; For cnn\_dim = 2, a tuple with 2 integers and for cnn\_dim = 3, a tuple with 3 integers. It can also be a single integer to specify the same value for all spatial dimensions. This applies to *all* the pooling layers of the GofLayers.
- **padding**  $(str)$  $(str)$  $(str)$  Available options are valid or same. valid means no padding. same results in padding evenly to the left/right or up/down of the input such that output has the same height/width dimension as the input. This applies to *all* the pooling layers of the GofLayers.
- dropout\_percentage ([float](https://docs.python.org/3/library/functions.html#float)) Fraction of the input units to drop. This applies to *all* the dropout layers of the GofLayers.
- activation function gol ([str](https://docs.python.org/3/library/stdtypes.html#str) or None) Activation function to use in the convolution layers of the GofLayers. If not specified, no activation is applied (i.e., uses the linear activation function). See [tensorflow.keras.activations.](https://www.tensorflow.org/api_docs/python/tf/keras/activations) This applies to *all* the convolution layers of the GofLayers.
- activation\_function\_dense ( $str$  or None) Activation function to use on the dense layer (i.e., the dense layer after the set of groups of layers). If not specified, no activation is applied (i.e., uses the linear activation function). See [tensorflow.keras.activations.](https://www.tensorflow.org/api_docs/python/tf/keras/activations)
- batch\_size ([int](https://docs.python.org/3/library/functions.html#int) or None) Number of samples per batch of computation. If None, batch\_size will default to 32.
- epochs  $(int)$  $(int)$  $(int)$  Maximum number of epochs to train the model.
- **patience**  $(int)$  $(int)$  $(int)$  Number of epochs with no improvement after which training will be stopped.
- \*\*kwargs *Ignored*. Extra arguments that are used for compatibility's sake.

# **Examples**

```
1 from tensorflow import keras
2
3 from hosa.models.cnn import CNNClassification
4
   # 1 - Load and split the data
6 \mid fashion\_mnist = keras.datasets.fashion\_mnist(x_train, y_train), (X_test, y_test) = fashion_matrix.load_data()# 2 - Normalize the images, and reshape the images for cnn input
   x_train = x_train / 255.0_{10} | X_test = X_test / 255.0
11 \mid x_{\text{train}} = x_{\text{train}}.reshape((-1, 28 * 28))
12 \mid X_test = X_test_reshape((-1, 28 * 28))13 \mid # 3 - Create and fit the model
_{14} clf = CNNClassification(10, 10, [4, 3])
15 clf.prepare(x_train, y_train)
_{16} clf.compile()
17 clf.fit(x_train, y_train)
```
(continues on next page)

(continued from previous page)

```
18 \mid # 4 - Calculate predictions
19 clf.predict(X_test)
20 \mid # 5 - Compute the score
_{21} score = clf.score(X_test, y_test)
```
# **Methods**

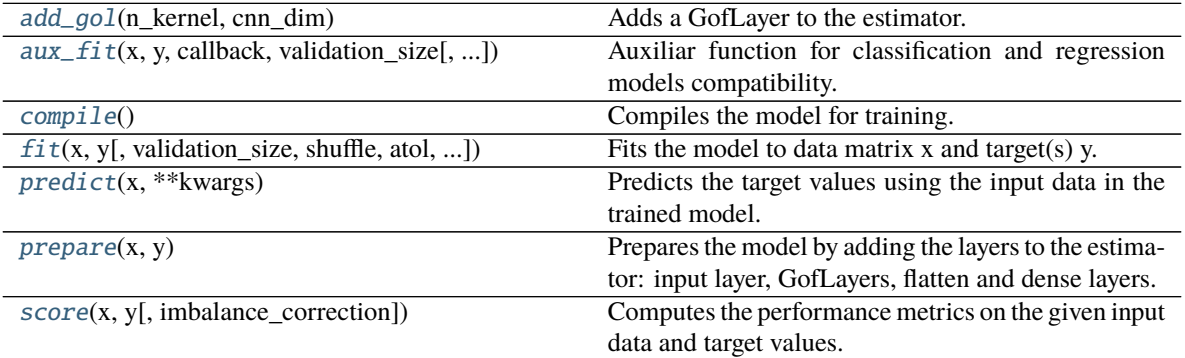

# **hosa.models.cnn.cnn\_models.CNNClassification.add\_gol**

# <span id="page-20-0"></span>CNNClassification.add\_gol(*n\_kernel*, *cnn\_dim*)

Adds a GofLayer to the estimator.

# **Parameters**

- $n_k$ ernel  $(int)$  $(int)$  $(int)$  Number of output filters.
- $cm\_dim$  ([int](https://docs.python.org/3/library/functions.html#int)) Number of dimensions.

**Raises** [ValueError](https://docs.python.org/3/library/exceptions.html#ValueError) – If cnn dim is not valid.

# **hosa.models.cnn.cnn\_models.CNNClassification.aux\_fit**

<span id="page-20-1"></span>CNNClassification.aux\_fit(*x*, *y*, *callback*, *validation\_size*, *atol=0.0001*, *rtol=0.001*,

*class\_weights=None*, *imbalance\_correction=None*, *shuffle=True*, *\*\*kwargs*) Auxiliar function for classification and regression models compatibility.

**Warning:** This function is not meant to be called by itself. It is just an auxiliary function called by the child classes' fit function.

- $\mathbf x$  ([numpy.ndarray](https://numpy.org/doc/stable/reference/generated/numpy.ndarray.html#numpy.ndarray)) Input data.
- y ([numpy.ndarray](https://numpy.org/doc/stable/reference/generated/numpy.ndarray.html#numpy.ndarray)) Target values (class labels in classification, real numbers in regression).
- callback  $(object)$  $(object)$  $(object)$  Early stopping callback for halting the model's training.
- <span id="page-21-2"></span>• validation\_size ([float](https://docs.python.org/3/library/functions.html#float) or [int](https://docs.python.org/3/library/functions.html#int)) – Proportion of the training dataset that will be used the validation split.
- atol  $(fload)$  Absolute tolerance used for early stopping based on the performance metric.
- $rtol$  ( $float$ ) Relative tolerance used for early stopping based on the performance metric.
- class\_weights (None or  $dict$ ) Dictionary mapping class indices (integers) to a weight (float) value, used for weighting the loss function (during training only). **Only used for classification problems. Ignored for regression.**
- imbalance\_correction (None or [bool](https://docs.python.org/3/library/functions.html#bool)) Whether to apply correction to class imbalances. **Only used for classification problems. Ignored for regression.**
- **shuffle**  $(boo1)$  Whether to shuffle the data before splitting.
- \*\*kwargs Extra arguments used in the TensorFlow's model fit function. See [here.](https://www.tensorflow.org/api_docs/python/tf/keras/Model#fit)

# **hosa.models.cnn.cnn\_models.CNNClassification.compile**

# <span id="page-21-0"></span>CNNClassification.compile()

Compiles the model for training.

**Returns** *tensorflow.keras.Sequential* – Returns an untrained but compiled TensorFlow model.

# **hosa.models.cnn.cnn\_models.CNNClassification.fit**

<span id="page-21-1"></span>CNNClassification.fit( $x$ ,  $y$ , *validation\_size=0.33*, *shuffle=True*, *atol=0.0001*, *rtol=0.001*, *class\_weights=None*, *imbalance\_correction=False*, *\*\*kwargs*)

Fits the model to data matrix  $x$  and target(s)  $y$ .

# **Parameters**

- $\mathbf x$  ([numpy.ndarray](https://numpy.org/doc/stable/reference/generated/numpy.ndarray.html#numpy.ndarray)) Input data.
- y ([numpy.ndarray](https://numpy.org/doc/stable/reference/generated/numpy.ndarray.html#numpy.ndarray)) Target values (i.e., class labels).
- validation\_size ([float](https://docs.python.org/3/library/functions.html#float) or [int](https://docs.python.org/3/library/functions.html#int)) Proportion of the train dataset to include in the validation split.
- shuffle ([bool](https://docs.python.org/3/library/functions.html#bool)) Whether to shuffle the data before splitting.
- atol  $(fload)$  Absolute tolerance used for early stopping based on the performance metric.
- **rtol** (*[float](https://docs.python.org/3/library/functions.html#float)*) Relative tolerance used for early stopping based on the performance metric.
- class\_weights (None or [dict](https://docs.python.org/3/library/stdtypes.html#dict)) Dictionary mapping class indices (integers) to a weight (float) value, used for weighting the loss function (during training only).
- **imbalance\_correction** ([bool](https://docs.python.org/3/library/functions.html#bool)) *True* if correction for imbalance should be applied to the metrics; *False* otherwise.
- \*\*kwargs Extra arguments that are used in the TensorFlow's model fit function. See [here.](https://www.tensorflow.org/api_docs/python/tf/keras/Model#fit)

**Returns** *tensorflow.keras.Sequential* – Returns a trained TensorFlow model.

### <span id="page-22-3"></span>**hosa.models.cnn.cnn\_models.CNNClassification.predict**

#### <span id="page-22-0"></span>CNNClassification.predict(*x*, *\*\*kwargs*)

Predicts the target values using the input data in the trained model.

#### **Parameters**

- $\mathbf x$  ([numpy.ndarray](https://numpy.org/doc/stable/reference/generated/numpy.ndarray.html#numpy.ndarray)) Input data.
- \*\*kwargs Extra arguments that are used in the TensorFlow's model predict function. See [here.](https://www.tensorflow.org/api_docs/python/tf/keras/Model#predict)

**Returns** *tuple* – Returns a tuple containing the probability estimates and predicted classes.

# **hosa.models.cnn.cnn\_models.CNNClassification.prepare**

#### <span id="page-22-1"></span>CNNClassification.prepare(*x*, *y*)

Prepares the model by adding the layers to the estimator: input layer, GofLayers, flatten and dense layers.

#### **Parameters**

- $\mathbf x$  ([numpy.ndarray](https://numpy.org/doc/stable/reference/generated/numpy.ndarray.html#numpy.ndarray)) Input data.
- y ([numpy.ndarray](https://numpy.org/doc/stable/reference/generated/numpy.ndarray.html#numpy.ndarray)) Target values (i.e., class labels).

#### **hosa.models.cnn.cnn\_models.CNNClassification.score**

<span id="page-22-2"></span>CNNClassification.score(*x*, *y*, *imbalance\_correction=False*, *\*\*kwargs*) Computes the performance metrics on the given input data and target values.

#### **Parameters**

- $\mathbf x$  ([numpy.ndarray](https://numpy.org/doc/stable/reference/generated/numpy.ndarray.html#numpy.ndarray)) Input data.
- y ([numpy.ndarray](https://numpy.org/doc/stable/reference/generated/numpy.ndarray.html#numpy.ndarray)) Target values (i.e., class labels).
- imbalance\_correction ([bool](https://docs.python.org/3/library/functions.html#bool)) *True* if correction for imbalance should be applied to the metrics; *False* otherwise.
- \*\*kwargs *Ignored*. Only included here for compatibility's sake.

#### **Returns**

*tuple* –

**Returns a tuple containing the area under the ROC curve (AUC), accuracy,** sensitivity, and sensitivity.

**Note:** This function can be used for both binary and multiclass classification.

# <span id="page-23-1"></span>**hosa.models.cnn.cnn\_models.CNNRegression**

<span id="page-23-0"></span>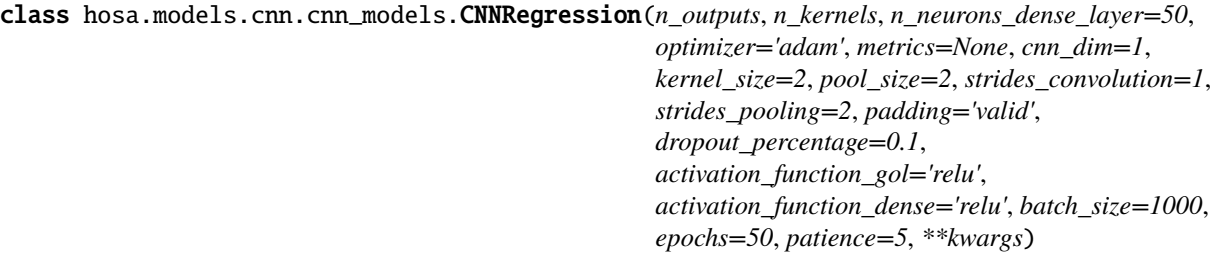

Bases: [hosa.models.cnn.cnn\\_models.BaseCNN](#page-14-1)

Convolutional Neural Network (CNN) regressor.

The model comprises an input layer, a set of groups of layers (GofLayers [\[Men20\]](#page-48-1))—where each group is composed of one convolution layer, followed by one pooling layer and a dropout layer—, a dense layer, and an output layer. The output layer is a dense layer with n\_outputs units, with the linear activation function.

**Note:** The parameters used in this library were adapted from the exact parameters of the TensorFlow library. Descriptions were thus modified accordingly to our approach. However, refer to the TensorFlow documentation for more details about each of those parameters.

- n\_outputs ([int](https://docs.python.org/3/library/functions.html#int)) Number of numerical values to predict in regression.
- n\_kernels ([list](https://docs.python.org/3/library/stdtypes.html#list)) *i*-th element represents the number of output filters of the convolution layer in the *i*-th GofLayer.
- n\_neurons\_dense\_layer  $(int)$  $(int)$  $(int)$  Number of neuron units in the dense layer (i.e., the dense layer after the set of groups of layers).
- **optimizer**  $(str)$  $(str)$  $(str)$  Name of the optimizer. See [tensorflow.keras.optimizers.](https://www.tensorflow.org/api_docs/python/tf/keras/optimizers)
- metrics ([list](https://docs.python.org/3/library/stdtypes.html#list)) List of metrics to be evaluated by the model during training and testing. Each item of the list can be a string (name of a TensorFlow's built-in function), function, or a [tf.keras.metrics.Metric](https://www.tensorflow.org/api_docs/python/tf/keras/metrics/Metric) instance. If None, metrics will default to ['mean\_squared\_error'].
- cnn\_dim ([int](https://docs.python.org/3/library/functions.html#int)) Number of dimensions applicable to *all* the convolution layers of the GofLayers.
- kernel\_size ([int](https://docs.python.org/3/library/functions.html#int) or [tuple](https://docs.python.org/3/library/stdtypes.html#tuple)) Integer or tuple/list of integers, specifying the length (for  $cnn\_dim = 1$ ), the height and width (for  $cnn\_dim = 2$ ), or the depth, height and width (for  $cnn\_dim = 3$  of the convolution window. It can also be a single integer to specify the same value for all spatial dimensions. This applies to *all* the convolution layers of the GofLayers.
- pool\_size ([int](https://docs.python.org/3/library/functions.html#int) or [tuple](https://docs.python.org/3/library/stdtypes.html#tuple)) Size of the max-pooling window applicable to *all* the maxpooling layers of the GofLayers. For cnn\_dim = 1, use a tuple with 1 integer; For cnn\_dim  $= 2$ , a tuple with 2 integers and for cnn\_dim  $= 3$ , a tuple with 3 integers. It can also be a single integer to specify the same value for all spatial dimensions.
- strides\_convolution ([int](https://docs.python.org/3/library/functions.html#int) or [tuple](https://docs.python.org/3/library/stdtypes.html#tuple)) Integer or tuple/list of integers, specifying the strides of the convolution. For  $cm\_dim = 1$ , use a tuple with 1 integer; For  $cm\_dim =$ 2, a tuple with 2 integers and for  $cnn\_dim = 3$ , a tuple with 3 integers. It can also be a single integer to specify the same value for all spatial dimensions. This applies to *all* the convolution layers of the GofLayers.
- strides\_pooling ([int](https://docs.python.org/3/library/functions.html#int) or [tuple](https://docs.python.org/3/library/stdtypes.html#tuple)) Integer or tuple/list of integers, specifying the strides of the pooling. For cnn\_dim = 1, use a tuple with 1 integer; For cnn\_dim = 2, a tuple with 2 integers and for cnn\_dim = 3, a tuple with 3 integers. It can also be a single integer to specify the same value for all spatial dimensions. This applies to *all* the pooling layers of the GofLayers.
- **padding**  $(str)$  $(str)$  $(str)$  Available options are valid or same. valid means no padding. same results in padding evenly to the left/right or up/down of the input such that output has the same height/width dimension as the input. This applies to *all* the pooling layers of the GofLayers.
- dropout\_percentage ([float](https://docs.python.org/3/library/functions.html#float)) Fraction of the input units to drop. This applies to *all* the dropout layers of the GofLayers.
- activation\_function\_gol ([str](https://docs.python.org/3/library/stdtypes.html#str) or None) Activation function to use in the convolution layers of the GofLayers. If not specified, no activation is applied (i.e., uses the linear activation function). See [tensorflow.keras.activations.](https://www.tensorflow.org/api_docs/python/tf/keras/activations) This applies to *all* the convolution layers of the GofLayers.
- activation\_function\_dense ( $str$  or None) Activation function to use on the dense layer (i.e., the dense layer after the set of groups of layers). If not specified, no activation is applied (i.e., uses the linear activation function). See [tensorflow.keras.activations.](https://www.tensorflow.org/api_docs/python/tf/keras/activations)
- batch\_size ([int](https://docs.python.org/3/library/functions.html#int) or None) Number of samples per batch of computation. If None, batch\_size will default to 32.
- epochs  $(int)$  $(int)$  $(int)$  Maximum number of epochs to train the model.
- patience  $(int)$  $(int)$  $(int)$  Number of epochs with no improvement after which training will be stopped.
- \*\*kwargs *Ignored*. Extra arguments that are used for compatibility's sake.

# **Examples**

```
_1 import pandas as pd
\overline{2}<sup>3</sup> from hosa.models.cnn import CNNRegression
4 from hosa.aux import create_overlapping
5
   6 # 1 - Download, load, and split the data
\tau |dataset = pd.read_csv(
8 'https://raw.githubusercontent.com/jbrownlee/Datasets/master/airline-passengers
9 \mid \text{csv}, \text{header=0}, \text{index\_col=0}10 \mid x = dataset. Passengers. to_numpy(). reshape((len(dataset), 1))
11 \mid y = dataset. Passengers. to_numpy()
_{12} | x_train, y_train = x[:100], y[:100]
13 |X_test, y_test = x[100:], y[100:]
_{14} \# 2 - Prepare the data for cnn input
15 \times \text{train}, y_train = create_overlapping(x_train, y_train, CNNRegression, 'central', 4)
16 X_test, y_test = create_overlapping(X_test, y_test, CNNRegression, 'central', 4)
17 \mid # 3 - Create and fit the model
_{18} clf = CNNRegression(1, 50, [5], epochs=500, patience=500)
19 clf.prepare(x_train, y_train)
_{20} clf.compile()
_{21} clf.fit(x_train, y_train)
_{22} |# 4 - Calculate predictions
```
(continues on next page)

(continued from previous page)

```
_{23} clf.predict(X_test)
24 \mid # 5 - Compute the score
25 score = clf.score(X_test, y_test)
```
# **Methods**

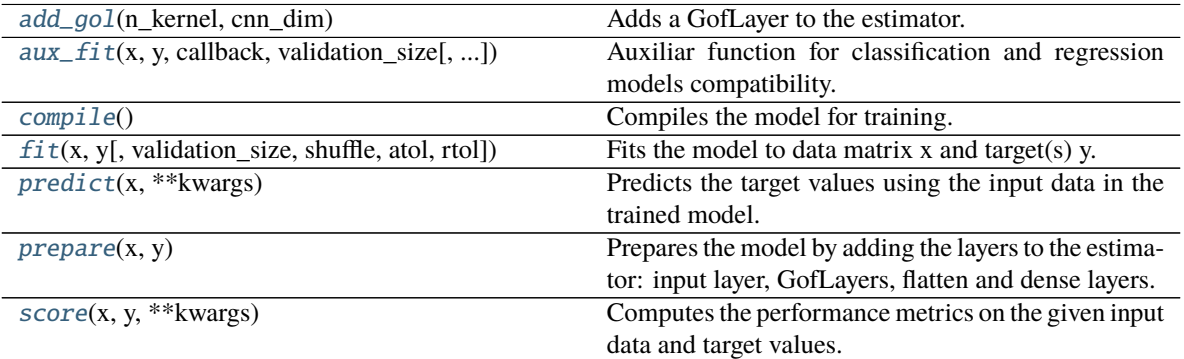

# **hosa.models.cnn.cnn\_models.CNNRegression.add\_gol**

<span id="page-25-0"></span>CNNRegression.add\_gol(*n\_kernel*, *cnn\_dim*)

Adds a GofLayer to the estimator.

# **Parameters**

- **n\_kernel**  $(int)$  $(int)$  $(int)$  Number of output filters.
- cnn\_dim  $(int)$  $(int)$  $(int)$  Number of dimensions.

**Raises** [ValueError](https://docs.python.org/3/library/exceptions.html#ValueError) – If cnn\_dim is not valid.

# **hosa.models.cnn.cnn\_models.CNNRegression.aux\_fit**

<span id="page-25-1"></span>CNNRegression.aux\_fit(*x*, *y*, *callback*, *validation\_size*, *atol=0.0001*, *rtol=0.001*, *class\_weights=None*, *imbalance\_correction=None*, *shuffle=True*, *\*\*kwargs*)

Auxiliar function for classification and regression models compatibility.

**Warning:** This function is not meant to be called by itself. It is just an auxiliary function called by the child classes' fit function.

- $\mathbf x$  ([numpy.ndarray](https://numpy.org/doc/stable/reference/generated/numpy.ndarray.html#numpy.ndarray)) Input data.
- y ([numpy.ndarray](https://numpy.org/doc/stable/reference/generated/numpy.ndarray.html#numpy.ndarray)) Target values (class labels in classification, real numbers in regression).
- callback  $(object)$  $(object)$  $(object)$  Early stopping callback for halting the model's training.
- validation\_size  $(f$ loat or [int](https://docs.python.org/3/library/functions.html#int)) Proportion of the training dataset that will be used the validation split.
- <span id="page-26-2"></span>• atol  $(fload)$  – Absolute tolerance used for early stopping based on the performance metric.
- $rtol$  ( $float$ ) Relative tolerance used for early stopping based on the performance metric.
- class\_weights (None or  $dict$ ) Dictionary mapping class indices (integers) to a weight (float) value, used for weighting the loss function (during training only). **Only used for classification problems. Ignored for regression.**
- imbalance\_correction (None or [bool](https://docs.python.org/3/library/functions.html#bool)) Whether to apply correction to class imbalances. **Only used for classification problems. Ignored for regression.**
- shuffle ([bool](https://docs.python.org/3/library/functions.html#bool)) Whether to shuffle the data before splitting.
- \*\*kwargs Extra arguments used in the TensorFlow's model fit function. See [here.](https://www.tensorflow.org/api_docs/python/tf/keras/Model#fit)

# **hosa.models.cnn.cnn\_models.CNNRegression.compile**

#### <span id="page-26-0"></span>CNNRegression.compile()

Compiles the model for training.

**Returns** *tensorflow.keras.Sequential* – Returns an untrained but compiled TensorFlow model.

#### **hosa.models.cnn.cnn\_models.CNNRegression.fit**

<span id="page-26-1"></span>CNNRegression.fit(*x*, *y*, *validation\_size=0.33*, *shuffle=True*, *atol=0.0001*, *rtol=0.001*, *\*\*kwargs*) Fits the model to data matrix x and target(s) y.

# **Parameters**

- $\mathbf x$  ([numpy.ndarray](https://numpy.org/doc/stable/reference/generated/numpy.ndarray.html#numpy.ndarray)) Input data.
- y ([numpy.ndarray](https://numpy.org/doc/stable/reference/generated/numpy.ndarray.html#numpy.ndarray)) Target values (i.e., real numbers).
- validation\_size  $(f$ loat or  $int$ ) Proportion of the train dataset to include in the validation split.
- shuffle ([bool](https://docs.python.org/3/library/functions.html#bool)) Whether to shuffle the data before splitting.
- atol  $(fload)$  Absolute tolerance used for early stopping based on the performance metric.
- $rtol$  ( $float$ ) Relative tolerance used for early stopping based on the performance metric.
- \*\*kwargs Extra arguments that are used in the TensorFlow's model fit function. See [here.](https://www.tensorflow.org/api_docs/python/tf/keras/Model#fit)

**Returns** *tensorflow.keras.Sequential* – Returns a trained TensorFlow model.

# <span id="page-27-4"></span>**hosa.models.cnn.cnn\_models.CNNRegression.predict**

# <span id="page-27-1"></span>CNNRegression.predict(*x*, *\*\*kwargs*)

Predicts the target values using the input data in the trained model.

#### **Parameters**

- $\mathbf x$  ([numpy.ndarray](https://numpy.org/doc/stable/reference/generated/numpy.ndarray.html#numpy.ndarray)) Input data.
- \*\*kwargs Extra arguments that are used in the TensorFlow's model predict function. See [here.](https://www.tensorflow.org/api_docs/python/tf/keras/Model#predict)

**Returns** *numpy.ndarray* – Returns an array containing the estimates.

# **hosa.models.cnn.cnn\_models.CNNRegression.prepare**

#### <span id="page-27-2"></span>CNNRegression.prepare(*x*, *y*)

Prepares the model by adding the layers to the estimator: input layer, GofLayers, flatten and dense layers.

#### **Parameters**

- x ([numpy.ndarray](https://numpy.org/doc/stable/reference/generated/numpy.ndarray.html#numpy.ndarray)) Input data.
- y ([numpy.ndarray](https://numpy.org/doc/stable/reference/generated/numpy.ndarray.html#numpy.ndarray)) Target values (i.e., real numbers).

# **hosa.models.cnn.cnn\_models.CNNRegression.score**

#### <span id="page-27-3"></span>CNNRegression.score(*x*, *y*, *\*\*kwargs*)

Computes the performance metrics on the given input data and target values.

# **Parameters**

- $\mathbf x$  ([numpy.ndarray](https://numpy.org/doc/stable/reference/generated/numpy.ndarray.html#numpy.ndarray)) Input data.
- y ([numpy.ndarray](https://numpy.org/doc/stable/reference/generated/numpy.ndarray.html#numpy.ndarray)) Target values (i.e., real numbers).
- \*\*kwargs *Ignored*. Only included here for compatibility's sake.

# **Returns**

*tuple* –

**Returns a tuple containing the mean squared error (MSE) and coefficient of** determination  $(R^2)$ .

# <span id="page-27-0"></span>**RNN**

This module implements classification and regression models using Recurrent Neural Networks ( RNNs).

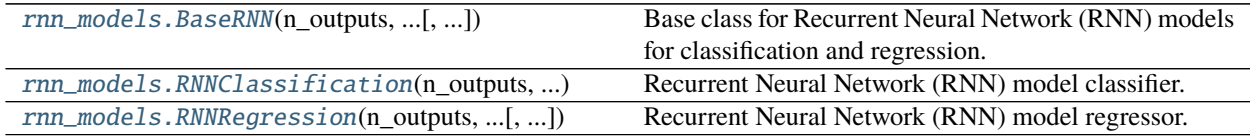

# <span id="page-28-1"></span>**hosa.models.rnn.rnn\_models.BaseRNN**

<span id="page-28-0"></span>class hosa.models.rnn.rnn\_models.BaseRNN(*n\_outputs*, *n\_neurons\_dense\_layer*, *n\_units*, *n\_subs\_layers*, *is\_bidirectional=False*, *model\_type='lstm'*, *optimizer='adam'*, *dropout\_percentage=0.1*, *activation\_function\_dense='relu'*, *kernel\_initializer='normal'*, *batch\_size=1000*, *epochs=50*, *patience=5*, *\*\*kwargs*)

Bases: [object](https://docs.python.org/3/library/functions.html#object)

Base class for Recurrent Neural Network (RNN) models for classification and regression.

Each RNN model comprises an input layer (an RNN or a bidirectional RNN cell), n\_subs\_layers subsequent layers (similar to the input cell), a dropout layer, a dense layer, and an output layer. The output layer is a dense layer with n\_outputs units, with the linear activation function.

Warning: This class should not be used directly. Use derived classes instead, i.e., [RNNClassification](#page-31-0) or [RNNRegression](#page-35-0).

**Note:** The parameters used in this library were adapted from the exact parameters of the TensorFlow library. Descriptions were thus modified accordingly to our approach. However, refer to the TensorFlow documentation for more details about each of those parameters.

- **n\_outputs**  $(int)$  $(int)$  $(int)$  Number of class labels in classification, or the number of numerical values to predict in regression.
- **n\_neurons\_dense\_layer**  $(int)$  $(int)$  $(int)$  Number of neurons units of the penultimate dense layer ( i.e., before the output layer).
- $n\_units(int) Dimensionality of the output space, i.e., the dimensionality of the hidden$  $n\_units(int) Dimensionality of the output space, i.e., the dimensionality of the hidden$  $n\_units(int) Dimensionality of the output space, i.e., the dimensionality of the hidden$ state.
- n\_subs\_layers ([int](https://docs.python.org/3/library/functions.html#int)) Number of subsequent recurrent layers beteween the input and output layers.
- is\_bidirectional  $(bool) If$  $(bool) If$  $(bool) If$  true, then bidirectional layers will be used to build the RNN model.
- model\_type  $(str)$  $(str)$  $(str)$  Type of RNN model to be used. Available options are 1stm, for a Long Short-Term Memory model, or gru, for a Gated Recurrent Unit model.
- optimizer  $(str)$  $(str)$  $(str)$  Name of the optimizer. See [tensorflow.keras.optimizers.](https://www.tensorflow.org/api_docs/python/tf/keras/optimizers)
- dropout\_percentage  $(fload)$  Fraction of the input units to drop.
- activation\_function\_dense  $(str)$  $(str)$  $(str)$  Activation function to use on the penultimate dense layer. If not specified, no activation is applied (i.e., uses the linear activation function). See [tensorflow.keras.activations.](https://www.tensorflow.org/api_docs/python/tf/keras/activations)
- kernel\_initializer  $(str)$  $(str)$  $(str)$  Initializer for the kernel weights matrix, used for the linear transformation of the inputs.
- batch\_size ([int](https://docs.python.org/3/library/functions.html#int) or None) Number of samples per batch of computation. If None, batch\_size will default to 32.
- epochs  $(int)$  $(int)$  $(int)$  Maximum number of epochs to train the model.
- <span id="page-29-1"></span>• **patience**  $(int)$  $(int)$  $(int)$  – Number of epochs with no improvement after which training will be stopped.
- \*\*kwargs *Ignored*. Extra arguments that are used for compatibility's sake.

# **Methods**

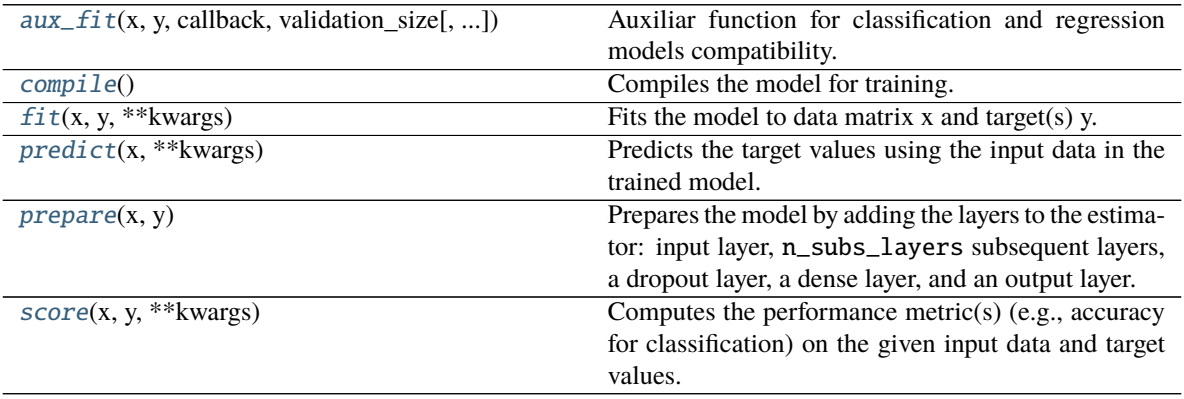

# **hosa.models.rnn.rnn\_models.BaseRNN.aux\_fit**

<span id="page-29-0"></span>BaseRNN.aux\_fit(*x*, *y*, *callback*, *validation\_size*, *rtol=0.001*, *atol=0.0001*, *class\_weights=None*, *imbalance\_correction=None*, *shuffle=True*, *\*\*kwargs*) Auxiliar function for classification and regression models compatibility.

**Warning:** This function is not meant to be called by itself. It is just an auxiliary function called by the child classes' fit function.

- $\mathbf x$  ([numpy.ndarray](https://numpy.org/doc/stable/reference/generated/numpy.ndarray.html#numpy.ndarray)) Input data.
- y ([numpy.ndarray](https://numpy.org/doc/stable/reference/generated/numpy.ndarray.html#numpy.ndarray)) Target values (class labels in classification, real numbers in regression).
- callback (*[object](https://docs.python.org/3/library/functions.html#object)*) Early stopping callback for halting the model's training.
- validation\_size ([float](https://docs.python.org/3/library/functions.html#float) or [int](https://docs.python.org/3/library/functions.html#int)) Proportion of the training dataset that will be used the validation split.
- atol  $(fload)$  Absolute tolerance used for early stopping based on the performance metric.
- $rtol$  ( $float$ ) Relative tolerance used for early stopping based on the performance metric.
- class\_weights (None or [dict](https://docs.python.org/3/library/stdtypes.html#dict)) Dictionary mapping class indices (integers) to a weight (float) value, used for weighting the loss function (during training only). **Only used for classification problems. Ignored for regression.**
- imbalance\_correction (None or [bool](https://docs.python.org/3/library/functions.html#bool)) Whether to apply correction to class imbalances. **Only used for classification problems. Ignored for regression.**
- shuffle ([bool](https://docs.python.org/3/library/functions.html#bool)) Whether to shuffle the data before splitting.

• \*\*kwargs – Extra arguments used in the TensorFlow's model fit function. See [here.](https://www.tensorflow.org/api_docs/python/tf/keras/Model#fit)

# <span id="page-30-4"></span>**hosa.models.rnn.rnn\_models.BaseRNN.compile**

# <span id="page-30-0"></span>abstract BaseRNN.compile()

Compiles the model for training.

# **hosa.models.rnn.rnn\_models.BaseRNN.fit**

#### <span id="page-30-1"></span>abstract BaseRNN.fit(*x*, *y*, *\*\*kwargs*)

Fits the model to data matrix x and target(s) y.

#### **Parameters**

- $\mathbf x$  ([numpy.ndarray](https://numpy.org/doc/stable/reference/generated/numpy.ndarray.html#numpy.ndarray)) Input data.
- y ([numpy.ndarray](https://numpy.org/doc/stable/reference/generated/numpy.ndarray.html#numpy.ndarray)) Target values (class labels in classification, real numbers in regression).
- \*\*kwargs Extra arguments explicitly used for regression or classification models.

# **hosa.models.rnn.rnn\_models.BaseRNN.predict**

# <span id="page-30-2"></span>abstract BaseRNN.predict(*x*, *\*\*kwargs*)

Predicts the target values using the input data in the trained model.

#### **Parameters**

- $\mathbf x$  ([numpy.ndarray](https://numpy.org/doc/stable/reference/generated/numpy.ndarray.html#numpy.ndarray)) Input data.
- \*\*kwargs Extra arguments that are used in the TensorFlow's model predict function. See [here.](https://www.tensorflow.org/api_docs/python/tf/keras/Model#predict)

# **hosa.models.rnn.rnn\_models.BaseRNN.prepare**

#### <span id="page-30-3"></span>BaseRNN.prepare(*x*, *y*)

Prepares the model by adding the layers to the estimator: input layer, n\_subs\_layers subsequent layers, a dropout layer, a dense layer, and an output layer.

- $\mathbf x$  ([numpy.ndarray](https://numpy.org/doc/stable/reference/generated/numpy.ndarray.html#numpy.ndarray)) Input data.
- y ([numpy.ndarray](https://numpy.org/doc/stable/reference/generated/numpy.ndarray.html#numpy.ndarray)) Target values (class labels in classification, real numbers in regression).

# <span id="page-31-2"></span>**hosa.models.rnn.rnn\_models.BaseRNN.score**

#### <span id="page-31-1"></span>abstract BaseRNN.score(*x*, *y*, *\*\*kwargs*)

Computes the performance metric(s) (e.g., accuracy for classification) on the given input data and target values.

#### **Parameters**

- $\mathbf x$  ([numpy.ndarray](https://numpy.org/doc/stable/reference/generated/numpy.ndarray.html#numpy.ndarray)) Input data.
- y ([numpy.ndarray](https://numpy.org/doc/stable/reference/generated/numpy.ndarray.html#numpy.ndarray)) Target values (class labels in classification, real numbers in regression).
- \*\*kwargs Extra arguments that are explicitly used for regression or classification models.

# **hosa.models.rnn.rnn\_models.RNNClassification**

```
class hosa.models.rnn.rnn_models.RNNClassification(n_outputs, n_neurons_dense_layer, n_units,
```
*n\_subs\_layers*, *is\_bidirectional=False*, *model\_type='lstm'*, *optimizer='adam'*, *dropout\_percentage=0.1*, *metrics=None*, *activation\_function\_dense='relu'*, *kernel\_initializer='normal'*, *batch\_size=1000*, *epochs=50*, *patience=5*, *\*\*kwargs*)

Bases: [hosa.models.rnn.rnn\\_models.BaseRNN](#page-28-0)

Recurrent Neural Network (RNN) model classifier.

The model comprises an input layer (an RNN or a bidirectional RNN cell), n\_subs\_layers subsequent layers (similar to the input cell), a dropout layer, a dense layer, and an output layer.

- **n\_outputs**  $(int)$  $(int)$  $(int)$  Number of class labels to predict.
- **n\_neurons\_dense\_layer**  $(int)$  $(int)$  $(int)$  Number of neurons units of the penultimate dense layer ( i.e., before the output layer).
- $n$ \_units ([int](https://docs.python.org/3/library/functions.html#int)) Dimensionality of the output space, i.e., the dimensionality of the hidden state.
- $n\_subs\_layers(int) Number of subsequent layers between the input and output layers.$  $n\_subs\_layers(int) Number of subsequent layers between the input and output layers.$  $n\_subs\_layers(int) Number of subsequent layers between the input and output layers.$
- is\_bidirectional  $(bool)$  $(bool)$  $(bool)$  If true, then bidirectional layers will be used to build the RNN model.
- model\_type  $(str)$  $(str)$  $(str)$  Type of RNN model to be used. Available options are 1stm, for a Long Short-Term Memory model, or gru, for a Gated Recurrent Unit model.
- **optimizer**  $(str)$  $(str)$  $(str)$  Name of the optimizer. See [tensorflow.keras.optimizers.](https://www.tensorflow.org/api_docs/python/tf/keras/optimizers)
- dropout\_percentage  $(fload)$  Fraction of the input units to drop.
- metrics  $(list)$  $(list)$  $(list)$  List of metrics to be evaluated by the model during training and testing. Each item of the list can be a string (name of a TensorFlow's built-in function), function, or a [tf.keras.metrics.Metric](https://www.tensorflow.org/api_docs/python/tf/keras/metrics/Metric) instance. If None, metrics will default to ['accuracy'].
- activation\_function\_dense  $(str)$  $(str)$  $(str)$  Activation function to use on the penultimate dense layer. If not specified, no activation is applied (i.e., uses the linear activation function). See [tensorflow.keras.activations.](https://www.tensorflow.org/api_docs/python/tf/keras/activations)
- kernel\_initializer  $(str)$  $(str)$  $(str)$  Initializer for the kernel weights matrix, used for the linear transformation of the inputs.
- batch\_size ([int](https://docs.python.org/3/library/functions.html#int) or None) Number of samples per batch of computation. If None, batch\_size will default to 32.
- epochs  $(int)$  $(int)$  $(int)$  Maximum number of epochs to train the model.
- **patience**  $(int)$  $(int)$  $(int)$  Number of epochs with no improvement after which training will be stopped.
- \*\*kwargs *Ignored*. Extra arguments that are used for compatibility's sake.

# **Examples**

```
from keras.datasets import imdb
2 \int from keras_preprocessing.sequence import pad_sequences
   from tensorflow import keras
 4
   from hosa.models.rnn import RNNClassification
   from hosa.aux import create_overlapping
 7
8 \mid # 1 - Load and split the data
9 max_sequence_length = 50
10 fashion_mnist = keras.datasets.fashion_mnist
\text{11} (x_{\text{train}}, y_{\text{train}}), (x_{\text{test}}, y_{\text{test}}) = \text{imdb} \cdot \text{load} \cdot \text{data}(\text{num\_words}=50)12 \mid # 2 - Prepare the data for rnn input
13 \times \text{train} = \text{pad\_sequences}(x_{\text{train}}, \text{max\_sequence\_length}, \text{value=0.0})14 X_test = pad\_sequences(X_test, maxlen=max\_sequence_length, value=0.0)15 \times \text{train}, y_train = create_overlapping(x_train, y_train, RNNClassification,
_{16} | 'central', 3, stride=1, timesteps=2)
17 X_test, y_test = create_overlapping(X_test, y_test, RNNClassification, 'central',
18 3, stride=1, timesteps=2)
19 \mid # 3 - Create and fit the model
_{20} \vert clf = RNNClassification(2, 10, is_bidirectional=True)
_{21} clf.prepare(x_train, y_train)
_{22} clf.compile()
_{23} clf.fit(x_train, y_train)
_{24} \# 4 - Calculate predictions
_{25} clf.predict(X_test)
_{26} \# 5 - Compute the score
27 score = clf.score(X_test, y_test)
```
# **Methods**

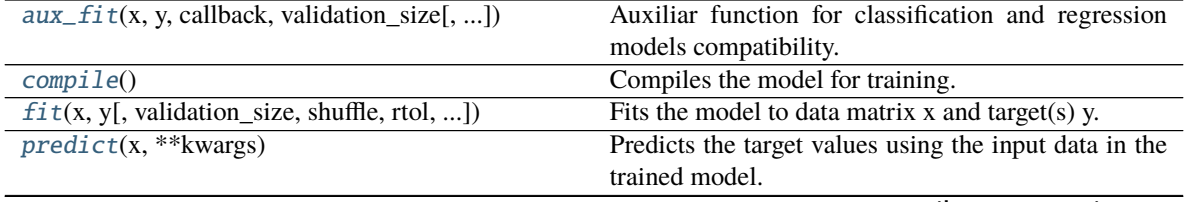

continues on next page

<span id="page-33-2"></span>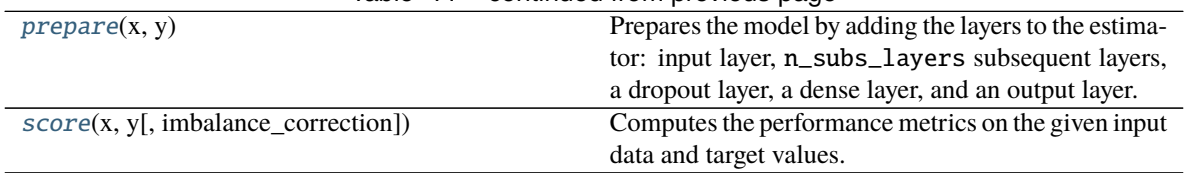

# Table 11 – continued from previous page

# **hosa.models.rnn.rnn\_models.RNNClassification.aux\_fit**

<span id="page-33-0"></span>RNNClassification.aux\_fit(*x*, *y*, *callback*, *validation\_size*, *rtol=0.001*, *atol=0.0001*,

*class\_weights=None*, *imbalance\_correction=None*, *shuffle=True*, *\*\*kwargs*) Auxiliar function for classification and regression models compatibility.

**Warning:** This function is not meant to be called by itself. It is just an auxiliary function called by the child classes' fit function.

# **Parameters**

- $\mathbf x$  ([numpy.ndarray](https://numpy.org/doc/stable/reference/generated/numpy.ndarray.html#numpy.ndarray)) Input data.
- y ([numpy.ndarray](https://numpy.org/doc/stable/reference/generated/numpy.ndarray.html#numpy.ndarray)) Target values (class labels in classification, real numbers in regression).
- callback (*[object](https://docs.python.org/3/library/functions.html#object)*) Early stopping callback for halting the model's training.
- validation\_size  $(f$ loat or [int](https://docs.python.org/3/library/functions.html#int)) Proportion of the training dataset that will be used the validation split.
- atol  $(flost)$  Absolute tolerance used for early stopping based on the performance metric.
- $rtol$  ( $float$ ) Relative tolerance used for early stopping based on the performance metric.
- class\_weights (None or  $dict$ ) Dictionary mapping class indices (integers) to a weight (float) value, used for weighting the loss function (during training only). **Only used for classification problems. Ignored for regression.**
- imbalance\_correction (None or  $bool$ ) Whether to apply correction to class imbalances. **Only used for classification problems. Ignored for regression.**
- shuffle ([bool](https://docs.python.org/3/library/functions.html#bool)) Whether to shuffle the data before splitting.
- \*\*kwargs Extra arguments used in the TensorFlow's model fit function. See [here.](https://www.tensorflow.org/api_docs/python/tf/keras/Model#fit)

# **hosa.models.rnn.rnn\_models.RNNClassification.compile**

<span id="page-33-1"></span>RNNClassification.compile()

Compiles the model for training.

**Returns** *tensorflow.keras.Sequential* – Returns an untrained but compiled TensorFlow model.

# <span id="page-34-3"></span>**hosa.models.rnn.rnn\_models.RNNClassification.fit**

```
RNNClassification.fit(x, y, validation_size=0.33, shuffle=True, rtol=0.001, atol=0.0001,
                          class_weights=None, imbalance_correction=False, **kwargs)
```
Fits the model to data matrix x and target(s) y.

#### **Parameters**

- $\mathbf x$  ([numpy.ndarray](https://numpy.org/doc/stable/reference/generated/numpy.ndarray.html#numpy.ndarray)) Input data.
- y ([numpy.ndarray](https://numpy.org/doc/stable/reference/generated/numpy.ndarray.html#numpy.ndarray)) Target values (i.e., class labels).
- class\_weights (None or  $dict$ ) Dictionary mapping class indices (integers) to a weight (float) value, used for weighting the loss function (during training only).
- validation\_size  $(f$ loat or  $int$ ) Proportion of the train dataset to include in the validation split.
- shuffle ([bool](https://docs.python.org/3/library/functions.html#bool)) Whether to shuffle the data before splitting.
- atol  $(fload)$  Absolute tolerance used for early stopping based on the performance metric.
- $rtol$  ( $float$ ) Relative tolerance used for early stopping based on the performance metric.
- class\_weights Dictionary mapping class indices (integers) to a weight (float) value, used for weighting the loss function (during training only). imbalance\_correction (bool): *True* if correction for imbalance should be applied to the metrics; *False* otherwise.
- \*\*kwargs Extra arguments that are used in the TensorFlow's model fit function. See [here.](https://www.tensorflow.org/api_docs/python/tf/keras/Model#fit)

**Returns** *tensorflow.keras.Sequential* – Returns a trained TensorFlow model.

# **hosa.models.rnn.rnn\_models.RNNClassification.predict**

#### <span id="page-34-1"></span>RNNClassification.predict(*x*, *\*\*kwargs*)

Predicts the target values using the input data in the trained model.

# **Parameters**

- $\mathbf x$  ([numpy.ndarray](https://numpy.org/doc/stable/reference/generated/numpy.ndarray.html#numpy.ndarray)) Input data.
- \*\*kwargs Extra arguments that are used in the TensorFlow's model predict function. See [here.](https://www.tensorflow.org/api_docs/python/tf/keras/Model#predict)

**Returns** *tuple* – Returns a tuple containing the probability estimates and predicted classes.

# **hosa.models.rnn.rnn\_models.RNNClassification.prepare**

#### <span id="page-34-2"></span>RNNClassification.prepare(*x*, *y*)

Prepares the model by adding the layers to the estimator: input layer, n\_subs\_layers subsequent layers, a dropout layer, a dense layer, and an output layer.

- $\mathbf x$  ([numpy.ndarray](https://numpy.org/doc/stable/reference/generated/numpy.ndarray.html#numpy.ndarray)) Input data.
- y ([numpy.ndarray](https://numpy.org/doc/stable/reference/generated/numpy.ndarray.html#numpy.ndarray)) Target values (i.e., class labels).

# <span id="page-35-2"></span>**hosa.models.rnn.rnn\_models.RNNClassification.score**

<span id="page-35-1"></span>RNNClassification.score(*x*, *y*, *imbalance\_correction=False*)

Computes the performance metrics on the given input data and target values.

#### **Parameters**

- $\mathbf x$  ([numpy.ndarray](https://numpy.org/doc/stable/reference/generated/numpy.ndarray.html#numpy.ndarray)) Input data.
- y ([numpy.ndarray](https://numpy.org/doc/stable/reference/generated/numpy.ndarray.html#numpy.ndarray)) Target values (i.e., class labels).
- imbalance\_correction ([bool](https://docs.python.org/3/library/functions.html#bool)) *True* if correction for imbalance should be applied to the metrics; *False* otherwise.
- **Returns** *tuple* Returns a tuple containing the area under the ROC curve (AUC), accuracy, sensitivity, and sensitivity.

**Note:** This function can be used for both binary and multiclass classification.

# **hosa.models.rnn.rnn\_models.RNNRegression**

<span id="page-35-0"></span>class hosa.models.rnn.rnn\_models.RNNRegression(*n\_outputs*, *n\_neurons\_dense\_layer*, *n\_units*,

*n\_subs\_layers*, *is\_bidirectional=False*, *model\_type='lstm'*, *optimizer='adam'*, *dropout\_percentage=0.1*, *metrics=None*, *activation\_function\_dense='relu'*, *kernel\_initializer='normal'*, *batch\_size=1000*, *epochs=50*, *patience=5*, *\*\*kwargs*)

Bases: [hosa.models.rnn.rnn\\_models.BaseRNN](#page-28-0)

Recurrent Neural Network (RNN) model regressor.

The model comprises an input layer (an RNN or a bidirectional RNN cell), n\_subs\_layers subsequent layers (similar to the input cell), a dropout layer, a dense layer, and an output layer.

- n\_outputs ([int](https://docs.python.org/3/library/functions.html#int)) Number of numerical values to predict in regression.
- **n\_neurons\_dense\_layer**  $(int)$  $(int)$  $(int)$  Number of neurons units of the penultimate dense layer ( i.e., before the output layer).
- $n\_units(int) Dimensionality of the output space, i.e., the dimensionality of the hidden$  $n\_units(int) Dimensionality of the output space, i.e., the dimensionality of the hidden$  $n\_units(int) Dimensionality of the output space, i.e., the dimensionality of the hidden$ state.
- **n\_subs\_layers** ([int](https://docs.python.org/3/library/functions.html#int)) Number of subsequent layers beteween the input and output layers.
- is\_bidirectional  $(bool)$  $(bool)$  $(bool)$  If true, then bidirectional layers will be used to build the RNN model.
- model\_type  $(str)$  $(str)$  $(str)$  Type of RNN model to be used. Available options are 1stm, for a Long Short-Term Memory model, or gru, for a Gated Recurrent Unit model.
- **optimizer**  $(str)$  $(str)$  $(str)$  Name of the optimizer. See [tensorflow.keras.optimizers.](https://www.tensorflow.org/api_docs/python/tf/keras/optimizers)
- dropout\_percentage  $(flost)$  Fraction of the input units to drop.
- metrics  $(list)$  $(list)$  $(list)$  List of metrics to be evaluated by the model during training and testing. Each item of the list can be a string (name of a TensorFlow's built-in function), function, or a [tf.keras.metrics.Metric](https://www.tensorflow.org/api_docs/python/tf/keras/metrics/Metric) instance. If None, metrics will default to ['mean\_squared\_error'].
- activation\_function\_dense  $(str)$  $(str)$  $(str)$  Activation function to use on the penultimate dense layer. If not specified, no activation is applied (i.e., uses the linear activation function). See [tensorflow.keras.activations.](https://www.tensorflow.org/api_docs/python/tf/keras/activations)
- kernel\_initializer  $(str)$  $(str)$  $(str)$  Initializer for the kernel weights matrix, used for the linear transformation of the inputs.
- batch\_size ([int](https://docs.python.org/3/library/functions.html#int) or None) Number of samples per batch of computation. If None, batch\_size will default to 32.
- epochs  $(int)$  $(int)$  $(int)$  Maximum number of epochs to train the model.
- patience  $(int)$  $(int)$  $(int)$  Number of epochs with no improvement after which training will be stopped.
- \*\*kwargs *Ignored*. Extra arguments that are used for compatibility's sake.

#### **Examples**

```
import pandas as pd
2
<sup>3</sup> from hosa.models.rnn import RNNRegression
   from hosa.aux import create_overlapping
5
\frac{1}{2} # 1 - Download, load, and split the data
   dataset = pd.read_csv(8 'https://raw.githubusercontent.com/jbrownlee/Datasets/master/airline-passengers
9 \mid \text{csv}, \text{header}=0, \text{index\_col}=0)10 \leq x = dataset. Passengers. to_numpy().reshape((len(dataset), 1))
11 \mid y = dataset. Passengers. to_numpy()
_{12} |x_train, y_train = x[:100], y[:100]
13 |X_test, y_test = x[100:], y[100:]
_{14} \# 2 - Prepare the data for cnn input
15 \times \text{train}, y_train = create_overlapping(x_train, y_train, RNNRegression, 'central',
16 | 10, timesteps=1)
17 X_test, y_test = create_overlapping(X_test, y_test, RNNRegression, 'central', 10,
18 timesteps=1)
19 \mid # 3 - Create and fit the model
_{20} clf = RNNRegression(1, 200, epochs=500, patience=500)
_{21} clf.prepare(x_train, y_train)
_{22} clf.compile()
23 clf.fit(x_train, y_train)
24 \mid # 4 - Calculate predictions
_{25} clf.predict(X_test)
26 \mid # 5 - Compute the score
_{27} score = clf.score(X_test, y_test)
```
# <span id="page-37-1"></span>**Methods**

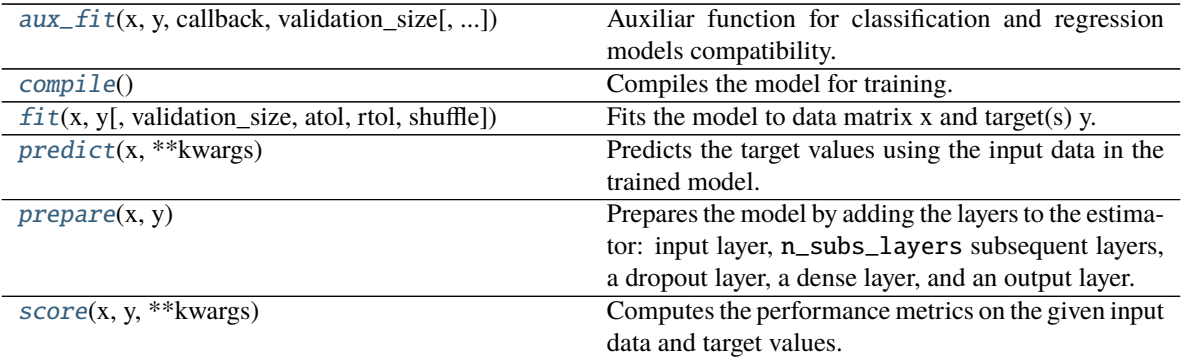

# **hosa.models.rnn.rnn\_models.RNNRegression.aux\_fit**

<span id="page-37-0"></span>RNNRegression.aux\_fit(*x*, *y*, *callback*, *validation\_size*, *rtol=0.001*, *atol=0.0001*, *class\_weights=None*, *imbalance\_correction=None*, *shuffle=True*, *\*\*kwargs*) Auxiliar function for classification and regression models compatibility.

**Warning:** This function is not meant to be called by itself. It is just an auxiliary function called by the child classes' fit function.

- $\mathbf x$  ([numpy.ndarray](https://numpy.org/doc/stable/reference/generated/numpy.ndarray.html#numpy.ndarray)) Input data.
- y ([numpy.ndarray](https://numpy.org/doc/stable/reference/generated/numpy.ndarray.html#numpy.ndarray)) Target values (class labels in classification, real numbers in regression).
- callback  $(object)$  $(object)$  $(object)$  Early stopping callback for halting the model's training.
- validation\_size ([float](https://docs.python.org/3/library/functions.html#float) or [int](https://docs.python.org/3/library/functions.html#int)) Proportion of the training dataset that will be used the validation split.
- atol  $(fload)$  Absolute tolerance used for early stopping based on the performance metric.
- $rtol(fload)$  Relative tolerance used for early stopping based on the performance metric.
- class\_weights (None or [dict](https://docs.python.org/3/library/stdtypes.html#dict)) Dictionary mapping class indices (integers) to a weight (float) value, used for weighting the loss function (during training only). **Only used for classification problems. Ignored for regression.**
- imbalance\_correction (None or [bool](https://docs.python.org/3/library/functions.html#bool)) Whether to apply correction to class imbalances. **Only used for classification problems. Ignored for regression.**
- shuffle  $(bool)$  $(bool)$  $(bool)$  Whether to shuffle the data before splitting.
- \*\*kwargs Extra arguments used in the TensorFlow's model fit function. See [here.](https://www.tensorflow.org/api_docs/python/tf/keras/Model#fit)

# <span id="page-38-4"></span>**hosa.models.rnn.rnn\_models.RNNRegression.compile**

### <span id="page-38-0"></span>RNNRegression.compile()

Compiles the model for training.

**Returns** *tensorflow.keras.Sequential* – Returns an untrained but compiled TensorFlow model.

#### **hosa.models.rnn.rnn\_models.RNNRegression.fit**

<span id="page-38-1"></span>RNNRegression.fit(*x*, *y*, *validation\_size=0.33*, *atol=0.0001*, *rtol=0.001*, *shuffle=True*, *\*\*kwargs*) Fits the model to data matrix x and target(s) y.

#### **Parameters**

- $\mathbf x$  ([numpy.ndarray](https://numpy.org/doc/stable/reference/generated/numpy.ndarray.html#numpy.ndarray)) Input data.
- y ([numpy.ndarray](https://numpy.org/doc/stable/reference/generated/numpy.ndarray.html#numpy.ndarray)) Target values (i.e., real numbers).
- validation\_size  $(f$ loat or  $int$ ) Proportion of the train dataset to include in the validation split.
- atol  $(fload)$  Absolute tolerance used for early stopping based on the performance metric.
- $rtol$  ( $float$ ) Relative tolerance used for early stopping based on the performance metric.
- shuffle ([bool](https://docs.python.org/3/library/functions.html#bool)) Whether to shuffle the data before splitting.
- \*\*kwargs Extra arguments that are used in the TensorFlow's model fit function. See [here.](https://www.tensorflow.org/api_docs/python/tf/keras/Model#fit)

**Returns** *tensorflow.keras.Sequential* – Returns a trained TensorFlow model.

#### **hosa.models.rnn.rnn\_models.RNNRegression.predict**

#### <span id="page-38-2"></span>RNNRegression.predict(*x*, *\*\*kwargs*)

Predicts the target values using the input data in the trained model.

#### **Parameters**

- $\mathbf x$  ([numpy.ndarray](https://numpy.org/doc/stable/reference/generated/numpy.ndarray.html#numpy.ndarray)) Input data.
- \*\*kwargs Extra arguments that are used in the TensorFlow's model predict function. See [here.](https://www.tensorflow.org/api_docs/python/tf/keras/Model#predict)

**Returns** *numpy.ndarray* – Returns an array containing the estimates.

#### **hosa.models.rnn.rnn\_models.RNNRegression.prepare**

# <span id="page-38-3"></span>RNNRegression.prepare(*x*, *y*)

Prepares the model by adding the layers to the estimator: input layer, n\_subs\_layers subsequent layers, a dropout layer, a dense layer, and an output layer.

- $\mathbf x$  ([numpy.ndarray](https://numpy.org/doc/stable/reference/generated/numpy.ndarray.html#numpy.ndarray)) Input data.
- y ([numpy.ndarray](https://numpy.org/doc/stable/reference/generated/numpy.ndarray.html#numpy.ndarray)) Target values (i.e., real numbers).

# <span id="page-39-3"></span>**hosa.models.rnn.rnn\_models.RNNRegression.score**

#### <span id="page-39-1"></span>RNNRegression.score(*x*, *y*, *\*\*kwargs*)

Computes the performance metrics on the given input data and target values.

#### **Parameters**

- $\mathbf x$  ([numpy.ndarray](https://numpy.org/doc/stable/reference/generated/numpy.ndarray.html#numpy.ndarray)) Input data.
- y ([numpy.ndarray](https://numpy.org/doc/stable/reference/generated/numpy.ndarray.html#numpy.ndarray)) Target values (i.e., real numbers).
- \*\*kwargs *Ignored*. Only included here for compatibility's sake.
- **Returns** *tuple* Returns a tuple containing the mean squared error (MSE) and coefficient of determination  $(R^2)$ .

# <span id="page-39-0"></span>**1.1.3 Callbacks**

This module implements early stopping callbacks for halting the model's training.

```
early_stopping.EarlyStoppingAtMinLoss(...[,
...])
                                                      This class implements the early stopping for avoiding
                                                      overfitting the model.
```
# **hosa.callbacks.early\_stopping.EarlyStoppingAtMinLoss**

<span id="page-39-2"></span>class hosa.callbacks.early\_stopping.EarlyStoppingAtMinLoss(*class\_model*, *patience*, *validation\_data*, *imbalance\_correction=False*, *rtol=0.001*, *atol=0.0001*)

### Bases: keras.callbacks.Callback

This class implements the early stopping for avoiding overfitting the model. The training is stopped when the monitored metric has stopped improving.

- class\_model Class of the object to be optimized. Available options are: [RNNClassification](#page-31-0), [RNNRegression](#page-35-0), [CNNClassification](#page-18-0) and [CNNRegression](#page-23-0).
- **patience**  $(int)$  $(int)$  $(int)$  Number of epochs with no improvement after which training will be stopped.
- validation\_data ([numpy.ndarray](https://numpy.org/doc/stable/reference/generated/numpy.ndarray.html#numpy.ndarray)) Input data extracted from the validation dataset ( which was itself extracted from the training dataset).
- imbalance\_correction ([bool](https://docs.python.org/3/library/functions.html#bool)) *True* if correction for imbalance should be applied to the metrics; *False* otherwise.
- rtol ([float](https://docs.python.org/3/library/functions.html#float)) The relative tolerance parameter, as used in *numpy.isclose*. See [numpy.isclose.](https://numpy.org/doc/stable/reference/generated/numpy.isclose.html)
- atol ([float](https://docs.python.org/3/library/functions.html#float)) The absolute tolerance parameter, as used in *numpy.isclose*. See [numpy.isclose.](https://numpy.org/doc/stable/reference/generated/numpy.isclose.html)

# <span id="page-40-2"></span>**Methods**

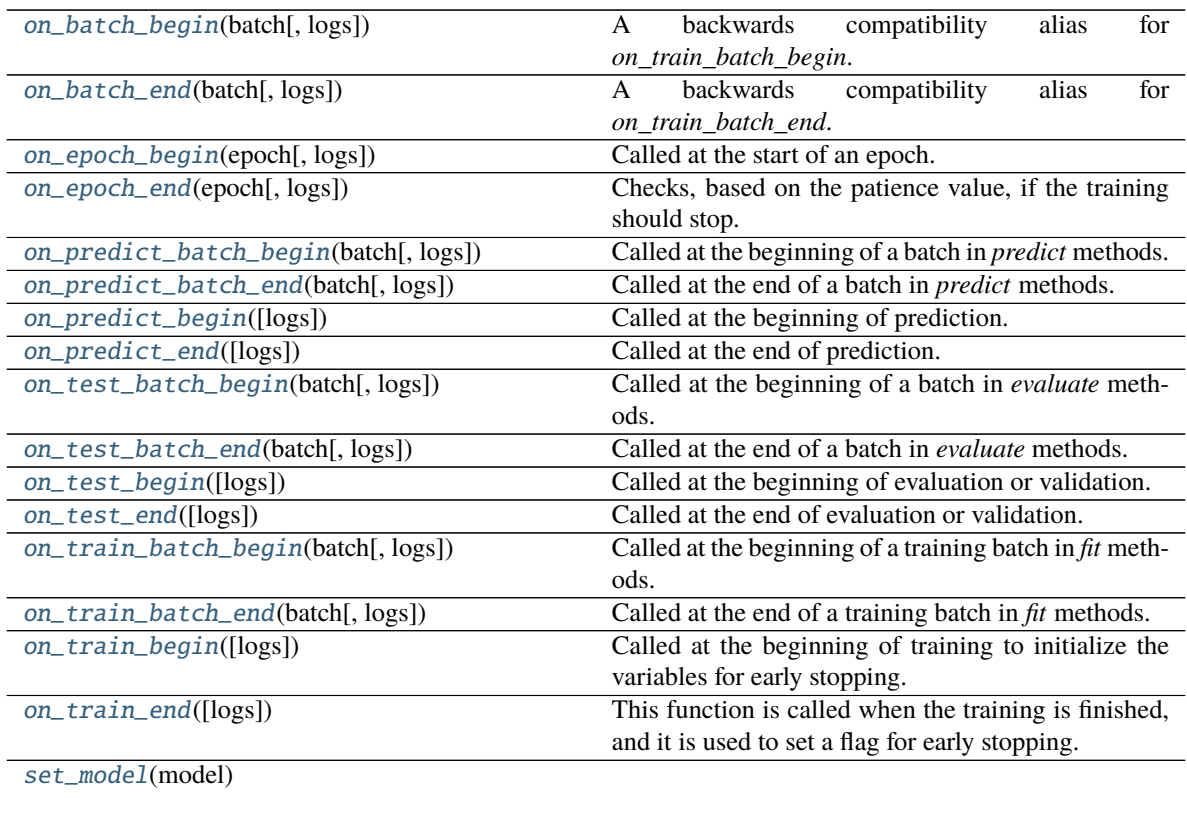

[set\\_params](#page-44-4)(params)

# **hosa.callbacks.early\_stopping.EarlyStoppingAtMinLoss.on\_batch\_begin**

<span id="page-40-0"></span>EarlyStoppingAtMinLoss.on\_batch\_begin(*batch*, *logs=None*) A backwards compatibility alias for *on\_train\_batch\_begin*.

# **hosa.callbacks.early\_stopping.EarlyStoppingAtMinLoss.on\_batch\_end**

<span id="page-40-1"></span>EarlyStoppingAtMinLoss.on\_batch\_end(*batch*, *logs=None*) A backwards compatibility alias for *on\_train\_batch\_end*.

# <span id="page-41-4"></span>**hosa.callbacks.early\_stopping.EarlyStoppingAtMinLoss.on\_epoch\_begin**

#### <span id="page-41-0"></span>EarlyStoppingAtMinLoss.on\_epoch\_begin(*epoch*, *logs=None*)

Called at the start of an epoch.

Subclasses should override for any actions to run. This function should only be called during TRAIN mode.

#### **Parameters**

- epoch Integer, index of epoch.
- logs Dict. Currently no data is passed to this argument for this method but that may change in the future.

# **hosa.callbacks.early\_stopping.EarlyStoppingAtMinLoss.on\_epoch\_end**

#### <span id="page-41-1"></span>EarlyStoppingAtMinLoss.on\_epoch\_end(*epoch*, *logs=None*)

Checks, based on the patience value, if the training should stop. After stopping, it restores the model's weights from the epoch with the best value of the monitored quantity.

#### **Parameters**

- epoch  $(int)$  $(int)$  $(int)$  Index of epoch.
- logs  $(dict)$  $(dict)$  $(dict)$  Currently no data is passed to this argument for this method but that
- future. (may change in the)  $-$

# **hosa.callbacks.early\_stopping.EarlyStoppingAtMinLoss.on\_predict\_batch\_begin**

#### <span id="page-41-2"></span>EarlyStoppingAtMinLoss.on\_predict\_batch\_begin(*batch*, *logs=None*)

Called at the beginning of a batch in *predict* methods.

Subclasses should override for any actions to run.

Note that if the *steps\_per\_execution* argument to *compile* in *tf.keras.Model* is set to *N*, this method will only be called every *N* batches.

# **Parameters**

- batch Integer, index of batch within the current epoch.
- logs Dict. Currently no data is passed to this argument for this method but that may change in the future.

# **hosa.callbacks.early\_stopping.EarlyStoppingAtMinLoss.on\_predict\_batch\_end**

#### <span id="page-41-3"></span>EarlyStoppingAtMinLoss.on\_predict\_batch\_end(*batch*, *logs=None*)

Called at the end of a batch in *predict* methods.

Subclasses should override for any actions to run.

Note that if the *steps\_per\_execution* argument to *compile* in *tf.keras.Model* is set to *N*, this method will only be called every *N* batches.

- **batch** Integer, index of batch within the current epoch.
- logs Dict. Aggregated metric results up until this batch.

# <span id="page-42-4"></span>**hosa.callbacks.early\_stopping.EarlyStoppingAtMinLoss.on\_predict\_begin**

#### <span id="page-42-0"></span>EarlyStoppingAtMinLoss.on\_predict\_begin(*logs=None*)

Called at the beginning of prediction.

Subclasses should override for any actions to run.

**Parameters logs** – Dict. Currently no data is passed to this argument for this method but that may change in the future.

# **hosa.callbacks.early\_stopping.EarlyStoppingAtMinLoss.on\_predict\_end**

#### <span id="page-42-1"></span>EarlyStoppingAtMinLoss.on\_predict\_end(*logs=None*)

Called at the end of prediction.

Subclasses should override for any actions to run.

**Parameters logs** – Dict. Currently no data is passed to this argument for this method but that may change in the future.

# **hosa.callbacks.early\_stopping.EarlyStoppingAtMinLoss.on\_test\_batch\_begin**

#### <span id="page-42-2"></span>EarlyStoppingAtMinLoss.on\_test\_batch\_begin(*batch*, *logs=None*)

Called at the beginning of a batch in *evaluate* methods.

Also called at the beginning of a validation batch in the *fit* methods, if validation data is provided.

Subclasses should override for any actions to run.

Note that if the *steps\_per\_execution* argument to *compile* in *tf.keras.Model* is set to *N*, this method will only be called every *N* batches.

#### **Parameters**

- **batch** Integer, index of batch within the current epoch.
- logs Dict. Currently no data is passed to this argument for this method but that may change in the future.

# **hosa.callbacks.early\_stopping.EarlyStoppingAtMinLoss.on\_test\_batch\_end**

# <span id="page-42-3"></span>EarlyStoppingAtMinLoss.on\_test\_batch\_end(*batch*, *logs=None*)

Called at the end of a batch in *evaluate* methods.

Also called at the end of a validation batch in the *fit* methods, if validation data is provided.

Subclasses should override for any actions to run.

Note that if the *steps\_per\_execution* argument to *compile* in *tf.keras.Model* is set to *N*, this method will only be called every *N* batches.

- **batch** Integer, index of batch within the current epoch.
- logs Dict. Aggregated metric results up until this batch.

# <span id="page-43-4"></span>**hosa.callbacks.early\_stopping.EarlyStoppingAtMinLoss.on\_test\_begin**

# <span id="page-43-0"></span>EarlyStoppingAtMinLoss.on\_test\_begin(*logs=None*)

Called at the beginning of evaluation or validation.

Subclasses should override for any actions to run.

**Parameters logs** – Dict. Currently no data is passed to this argument for this method but that may change in the future.

# **hosa.callbacks.early\_stopping.EarlyStoppingAtMinLoss.on\_test\_end**

# <span id="page-43-1"></span>EarlyStoppingAtMinLoss.on\_test\_end(*logs=None*)

Called at the end of evaluation or validation.

Subclasses should override for any actions to run.

**Parameters** logs – Dict. Currently the output of the last call to *on\_test\_batch\_end()* is passed to this argument for this method but that may change in the future.

# **hosa.callbacks.early\_stopping.EarlyStoppingAtMinLoss.on\_train\_batch\_begin**

# <span id="page-43-2"></span>EarlyStoppingAtMinLoss.on\_train\_batch\_begin(*batch*, *logs=None*)

Called at the beginning of a training batch in *fit* methods.

Subclasses should override for any actions to run.

Note that if the *steps\_per\_execution* argument to *compile* in *tf.keras.Model* is set to *N*, this method will only be called every *N* batches.

# **Parameters**

- **batch** Integer, index of batch within the current epoch.
- logs Dict. Currently no data is passed to this argument for this method but that may change in the future.

# **hosa.callbacks.early\_stopping.EarlyStoppingAtMinLoss.on\_train\_batch\_end**

#### <span id="page-43-3"></span>EarlyStoppingAtMinLoss.on\_train\_batch\_end(*batch*, *logs=None*)

Called at the end of a training batch in *fit* methods.

Subclasses should override for any actions to run.

Note that if the *steps\_per\_execution* argument to *compile* in *tf.keras.Model* is set to *N*, this method will only be called every *N* batches.

- batch Integer, index of batch within the current epoch.
- logs Dict. Aggregated metric results up until this batch.

# <span id="page-44-5"></span>**hosa.callbacks.early\_stopping.EarlyStoppingAtMinLoss.on\_train\_begin**

# <span id="page-44-1"></span>EarlyStoppingAtMinLoss.on\_train\_begin(*logs=None*)

Called at the beginning of training to initialize the variables for early stopping.

#### **Parameters**

- logs  $(dict)$  $(dict)$  $(dict)$  Currently no data is passed to this argument for this method but that
- future. (may change in the)  $-$

# **hosa.callbacks.early\_stopping.EarlyStoppingAtMinLoss.on\_train\_end**

#### <span id="page-44-2"></span>EarlyStoppingAtMinLoss.on\_train\_end(*logs=None*)

This function is called when the training is finished, and it is used to set a flag for early stopping.

#### **Parameters**

- logs  $(dict)$  $(dict)$  $(dict)$  Currently no data is passed to this argument for this method but that
- future. (may change in the)  $-$

**hosa.callbacks.early\_stopping.EarlyStoppingAtMinLoss.set\_model**

<span id="page-44-3"></span>EarlyStoppingAtMinLoss.set\_model(*model*)

**hosa.callbacks.early\_stopping.EarlyStoppingAtMinLoss.set\_params**

<span id="page-44-4"></span>EarlyStoppingAtMinLoss.set\_params(*params*)

# <span id="page-44-0"></span>**1.1.4 Helpers**

This module implements all the helper functions required to prepare data, access models, and prepare the parameter grid for HOSA.

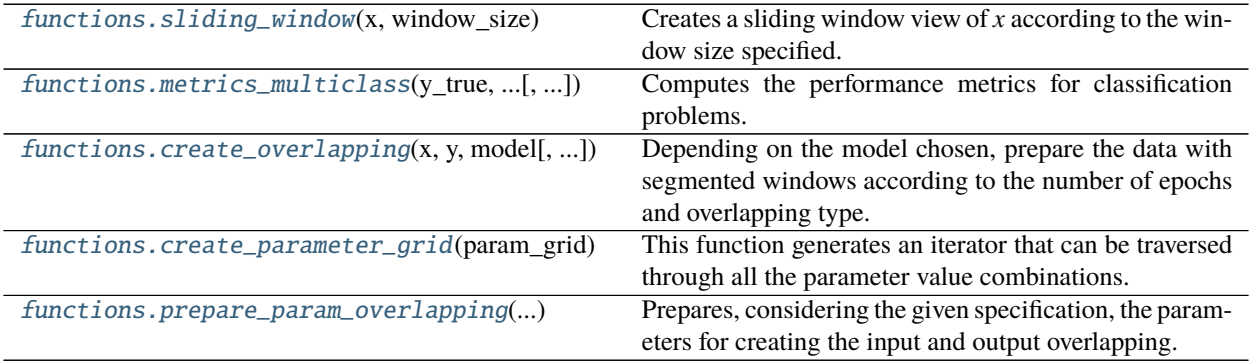

# <span id="page-45-3"></span>**hosa.helpers.functions.sliding\_window**

# <span id="page-45-0"></span>hosa.helpers.functions.sliding\_window(*x*, *window\_size*)

Creates a sliding window view of *x* according to the window size specified.

**Note:** This function is based on the NumPy's function *sliding\_window\_view*. See [numpy.lib.stride\\_tricks.sliding\\_window\\_view.](https://numpy.org/devdocs/reference/generated/numpy.lib.stride_tricks.sliding_window_view.html)

#### **Parameters**

- $\mathbf x$  ([numpy.ndarray](https://numpy.org/doc/stable/reference/generated/numpy.ndarray.html#numpy.ndarray)) Input data.
- window\_size  $(int)$  $(int)$  $(int)$  Size of the sliding window.

**Returns** *(numpy.ndarray)* – Returns a sliding window view of the array.

# **hosa.helpers.functions.metrics\_multiclass**

<span id="page-45-1"></span>hosa.helpers.functions.metrics\_multiclass(*y\_true*, *y\_probs*, *n\_classes*, *imbalance\_correction=False*) Computes the performance metrics for classification problems. This function supports multiclass classification, being, in this case, the metrics given in terms of the average value, or weighed average if *imbalance\_correction=True*.

# **Parameters**

- **y\_true** ([numpy.ndarray](https://numpy.org/doc/stable/reference/generated/numpy.ndarray.html#numpy.ndarray)) Ground truth (correct) labels.
- **y\_probs** ([numpy.ndarray](https://numpy.org/doc/stable/reference/generated/numpy.ndarray.html#numpy.ndarray)) Probability estimates.
- $n_{\text{classes}}(int)$  $n_{\text{classes}}(int)$  $n_{\text{classes}}(int)$  Number of classes (or labels) of the classification problem.
- imbalance\_correction ([bool](https://docs.python.org/3/library/functions.html#bool)) *True* if correction for imbalance should be applied to the
- otherwise. (metrics; False) –

**Returns** *(tuple)* – Returns a tuple with the metrics for AUC, accuracy, sensitivity, and specificity.

# **hosa.helpers.functions.create\_overlapping**

<span id="page-45-2"></span>hosa.helpers.functions.create\_overlapping(*x*, *y*, *model*, *n\_overlapping\_epochs=0*,

*overlapping\_type=None*, *n\_stride=1*, *n\_timesteps=None*)

Depending on the model chosen, prepare the data with segmented windows according to the number of epochs and overlapping type.

- $\mathbf x$  ([numpy.ndarray](https://numpy.org/doc/stable/reference/generated/numpy.ndarray.html#numpy.ndarray)) Input data.
- y ([numpy.ndarray](https://numpy.org/doc/stable/reference/generated/numpy.ndarray.html#numpy.ndarray) or None) Target values (class labels in classification, real numbers in regression). If *None*, the parameter will be ingored.
- model ([object](https://docs.python.org/3/library/functions.html#object)) Class of the object to be optimized. Available options are: [RNNClassification](#page-31-0), [RNNRegression](#page-35-0), [CNNClassification](#page-18-0) and [CNNRegression](#page-23-0).
- **n\_overlapping\_epochs**  $(int)$  $(int)$  $(int)$  Number of epochs to be overlapped (in other words, the overlap duration).
- overlapping type ([str](https://docs.python.org/3/library/stdtypes.html#str) or None) Type of overlapping to perform on the data. Available
- <span id="page-46-2"></span>• are (options) – *central*, where the target value corresponds to the central epoch of the overlapping window; *left*, where the target value corresponds to the rightmost epoch of the overlapping window and *right*, where the target value corresponds to the leftmost epoch of the overlapping window. When *n\_overlapping\_epochs=0*, this parameter is ignored.
- **n\_stride**  $(int)$  $(int)$  $(int)$  Number of strides to apply to the data.
- **n\_timesteps**  $(int)$  $(int)$  $(int)$  Number of timesteps to apply to the data for recurrent models, in other words, the number of lagged observations to be used in the model. **Only used when `model=RNNClassification` or `model=RNNRegression`.**

#### **Returns**

*tuple* –

**Returns a tuple with the input data (***x***) and target values (***y***)—or** *None* **if** *y=None*—, both in segmented window view.

# **hosa.helpers.functions.create\_parameter\_grid**

#### <span id="page-46-0"></span>hosa.helpers.functions.create\_parameter\_grid(*param\_grid*)

This function generates an iterator that can be traversed through all the parameter value combinations. The order of the generated parameter combinations is deterministic, being done according to the total number of values to try in each parameter in descending order.

#### **Parameters**

- param\_grid ([dict](https://docs.python.org/3/library/stdtypes.html#dict)) Dictionary with parameters names (*str*) as keys and lists of
- values. (parameter settings to try  $as$ ) –

# **hosa.helpers.functions.prepare\_param\_overlapping**

#### <span id="page-46-1"></span>hosa.helpers.functions.prepare\_param\_overlapping(*specification*)

Prepares, considering the given specification, the parameters for creating the input and output overlapping.

**Parameters** specification ([dict](https://docs.python.org/3/library/stdtypes.html#dict)) – Parameter names mapped to their values.

**Returns** *tuple* – Returns a tuple containing the overlapping type, number of overlapping epochs, strides, and timesteps.

# **1.2 Installation**

# **1.3 References**

# **BIBLIOGRAPHY**

<span id="page-48-1"></span><span id="page-48-0"></span>[Men20] Mendonça, F.; Mostafa, S.; Morgado-Dias, F.; Juliá-Serdá, G.; Ravelo-García, A. A Method for Sleep Quality Analysis Based on CNN Ensemble With Implementation in a Portable Wireless Device. *IEEE Access* **2020**, 8, 158523–158537.

# **PYTHON MODULE INDEX**

<span id="page-50-0"></span>h

hosa.callbacks, [36](#page-39-0) hosa.helpers, [41](#page-44-0) hosa.models.cnn, [11](#page-14-0) hosa.models.rnn, [24](#page-27-0) hosa.optimization, [1](#page-4-1)

# **INDEX**

<span id="page-52-0"></span>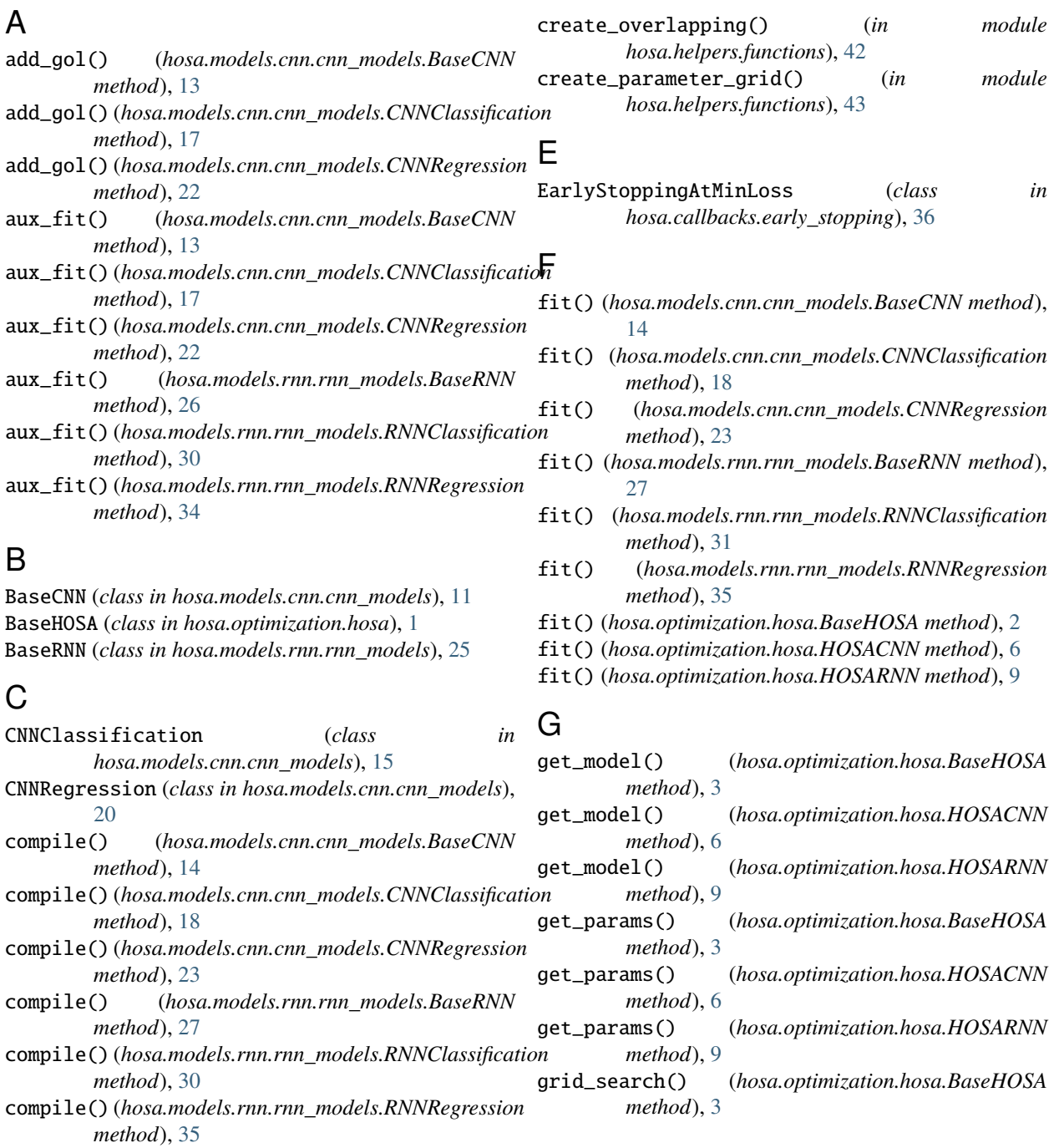

*method*), [6](#page-9-4) grid\_search() (*hosa.optimization.hosa.HOSARNN method*), [10](#page-13-3)

# H

hosa.callbacks module, [36](#page-39-3) hosa.helpers module, [41](#page-44-5) hosa.models.cnn module, [11](#page-14-2) hosa.models.rnn module, [24](#page-27-4) hosa.optimization module, [1](#page-4-3) HOSACNN (*class in hosa.optimization.hosa*), [4](#page-7-2) HOSARNN (*class in hosa.optimization.hosa*), [7](#page-10-3)

# M

O

metrics\_multiclass() (*in module hosa.helpers.functions*), [42](#page-45-3) module hosa hosa hosa hosa hosa

grid\_search() (*hosa.optimization.hosa.HOSACNN* on\_test\_begin() (*hosa.callbacks.early\_stopping.EarlyStoppingAtMinLoss method*), [40](#page-43-4) on\_test\_end() (*hosa.callbacks.early\_stopping.EarlyStoppingAtMinLoss method*), [40](#page-43-4) on\_train\_batch\_begin() (*hosa.callbacks.early\_stopping.EarlyStoppingAtMinLoss method*), [40](#page-43-4) on\_train\_batch\_end() (*hosa.callbacks.early\_stopping.EarlyStoppingAtMinLoss method*), [40](#page-43-4) on\_train\_begin() (*hosa.callbacks.early\_stopping.EarlyStoppingAtMinLoss method*), [41](#page-44-5) on\_train\_end() (*hosa.callbacks.early\_stopping.EarlyStoppingAtMinLoss method*), [41](#page-44-5)

# P

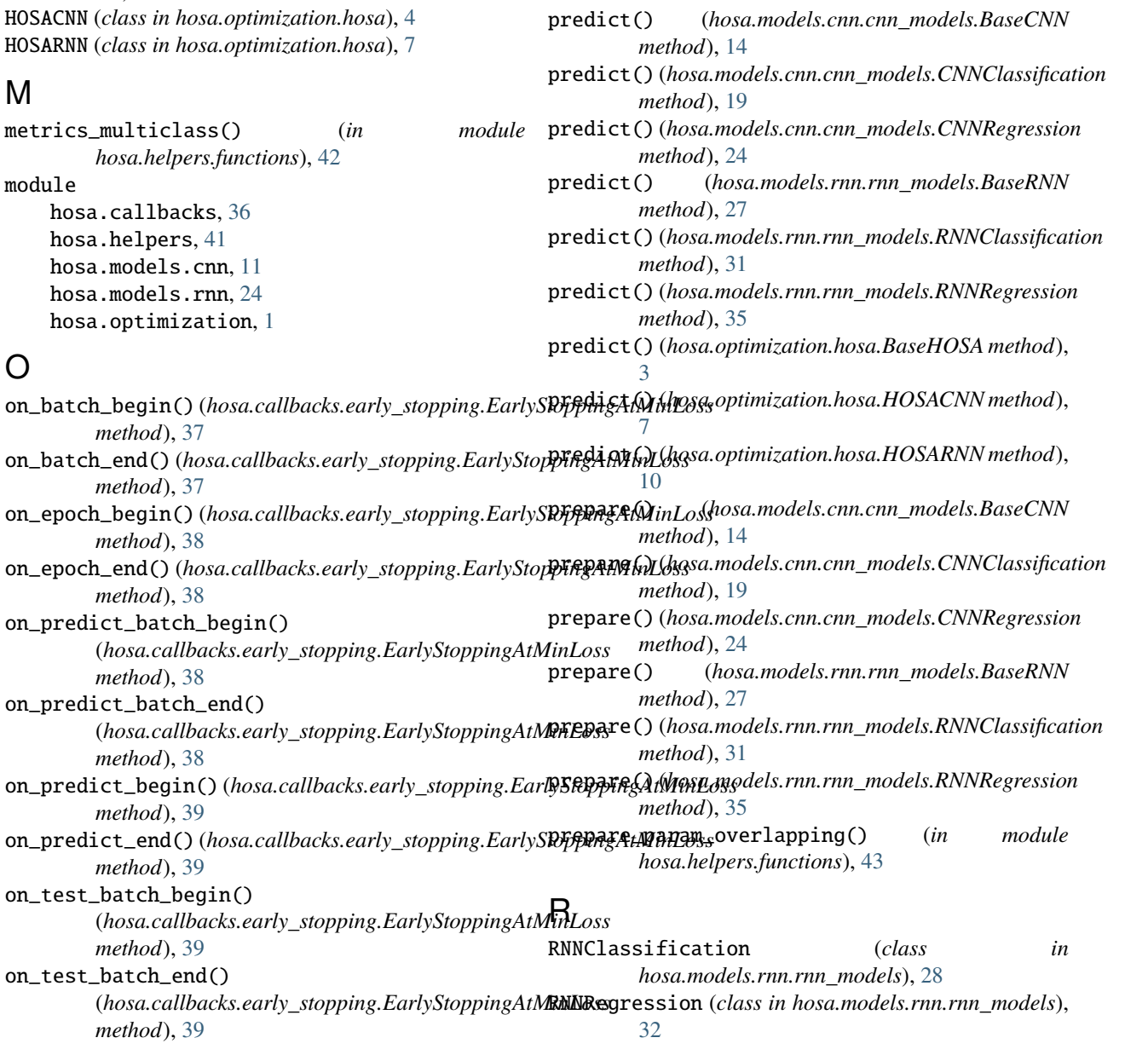

on\_predict\_end() (*hosa.callbacks.early\_stopping.EarlyStoppingAtMinLoss*

on $_t$ test $_t$ 

 $on\_test\_$ 

# S

- score() (*hosa.models.cnn.cnn\_models.BaseCNN method*), [14](#page-17-5)
- score() (*hosa.models.cnn.cnn\_models.CNNClassification method*), [19](#page-22-3)
- score() (*hosa.models.cnn.cnn\_models.CNNRegression method*), [24](#page-27-4)
- score() (*hosa.models.rnn.rnn\_models.BaseRNN method*), [28](#page-31-2)
- score() (*hosa.models.rnn.rnn\_models.RNNClassification method*), [32](#page-35-2)
- score() (*hosa.models.rnn.rnn\_models.RNNRegression method*), [36](#page-39-3)
- score() (*hosa.optimization.hosa.BaseHOSA method*), [4](#page-7-2)
- score() (*hosa.optimization.hosa.HOSACNN method*), [7](#page-10-3)
- score() (*hosa.optimization.hosa.HOSARNN method*), [10](#page-13-3)
- set\_model() (*hosa.callbacks.early\_stopping.EarlyStoppingAtMinLoss method*), [41](#page-44-5)
- set\_params() (*hosa.callbacks.early\_stopping.EarlyStoppingAtMinLoss method*), [41](#page-44-5)
- sliding\_window() (*in module hosa.helpers.functions*), [42](#page-45-3)